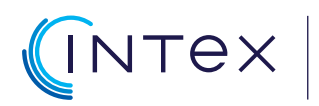

Centrum Szkoleniowe Systemów Automatyki

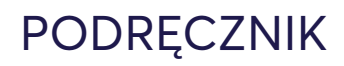

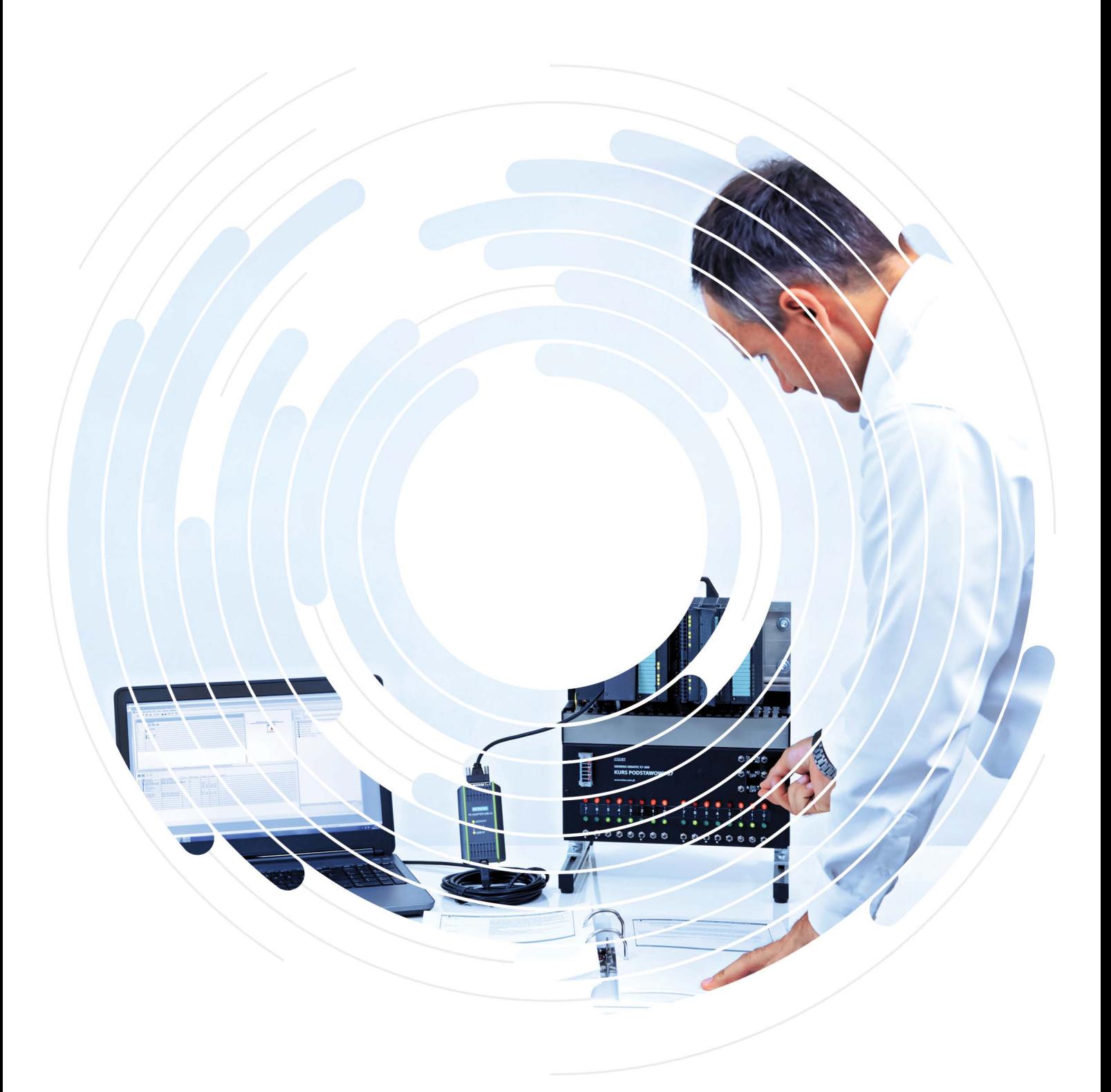

# **ĆWICZENIA W STL**

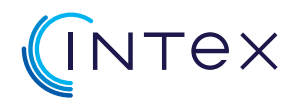

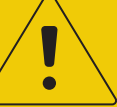

### **Ważne wskazówki dotyczące bezpieczeństwa!**

Przykładowe aplikacje i rozwiązanie zawarte w tym podręczniku należy traktować jako uproszczone i niekompletne pod względem przedstawionego schematu oraz warunków, jakie należy uwzględnić w rzeczywistej aplikacji. INTEX Sp. z o.o. nie odpowiada za poprawność i kompletność aplikacji tworzonych przez uczestników szkolenia. Ponieważ opisane w podręczniku ćwiczenia w trakcie szkolenia są przeprowadzane z wykorzystaniem dedykowanego stanowiska szkoleniowego, niezależnie od sposobu ich realizacji w żadnym wypadku nie dojdzie do uszkodzenia mienia ani zranienia osób.

Uczestnik szkolenia/użytkownik dokumentacji musi jednak mieć świadomość, że każda ingerencja w system sterowania maszyną/instalacją wiąże się z dużym zagrożeniem!

W wyniku ingerencji, istniejące funkcje bezpieczeństwa mogą zostać wyłączone lub pominięte. Część instalacji może zostać w sposób niezamierzony lub niebezpieczny uruchomiona, zatrzymana, zasilona lub wprawiona w ruch. Zdarzenia te w następstwie mogą doprowadzić do przerwy w produkcji, szkód materialnych czy też niebezpieczeństwa zranienia lub śmierci personelu obsługi.

Każda ingerencja w system sterowania maszyną/instalacją podlega z tego powodu szczególnym wymaganiom bezpieczeństwa i dlatego może być przeprowadzona tylko i wyłącznie pod ścisłym nadzorem doświadczonego i odpowiednio uprawnionego personelu technicznego!

#### **Copyright © by INTEX Sp. z o.o. Wszelkie prawa zastrzeżone.**

Żadna część tej pracy nie może być powielana i rozpowszechniana w jakiejkolwiek formie i w jakikolwiek sposób włącznie z fotokopiowaniem lub przy użyciu innych systemów, bez pisemnej zgody wydawcy.

Autor dołożył wszelkich starań, by zawarte w tej pracy informacje były kompletne i rzetelne. Nie bierze jednak żadnej odpowiedzialności ani za ich wykorzystanie, ani za związane z tym ewentualne naruszenie praw patentowych lub autorskich. Występujące w tekście zastrzeżone znaki firm są zastrzeżonymi znakami firmowymi bądź towarowymi ich właścicieli. Wszelkie nazwy własne, zastrzeżone znaki towarowe i handlowe należące do podmiotów trzecich, są używane przez firmę

INTEX Sp.z o.o. wyłącznie w celach identyfikacyjnych i informacyjnych.

### **Ćwiczenia w STL - wersja 160912**

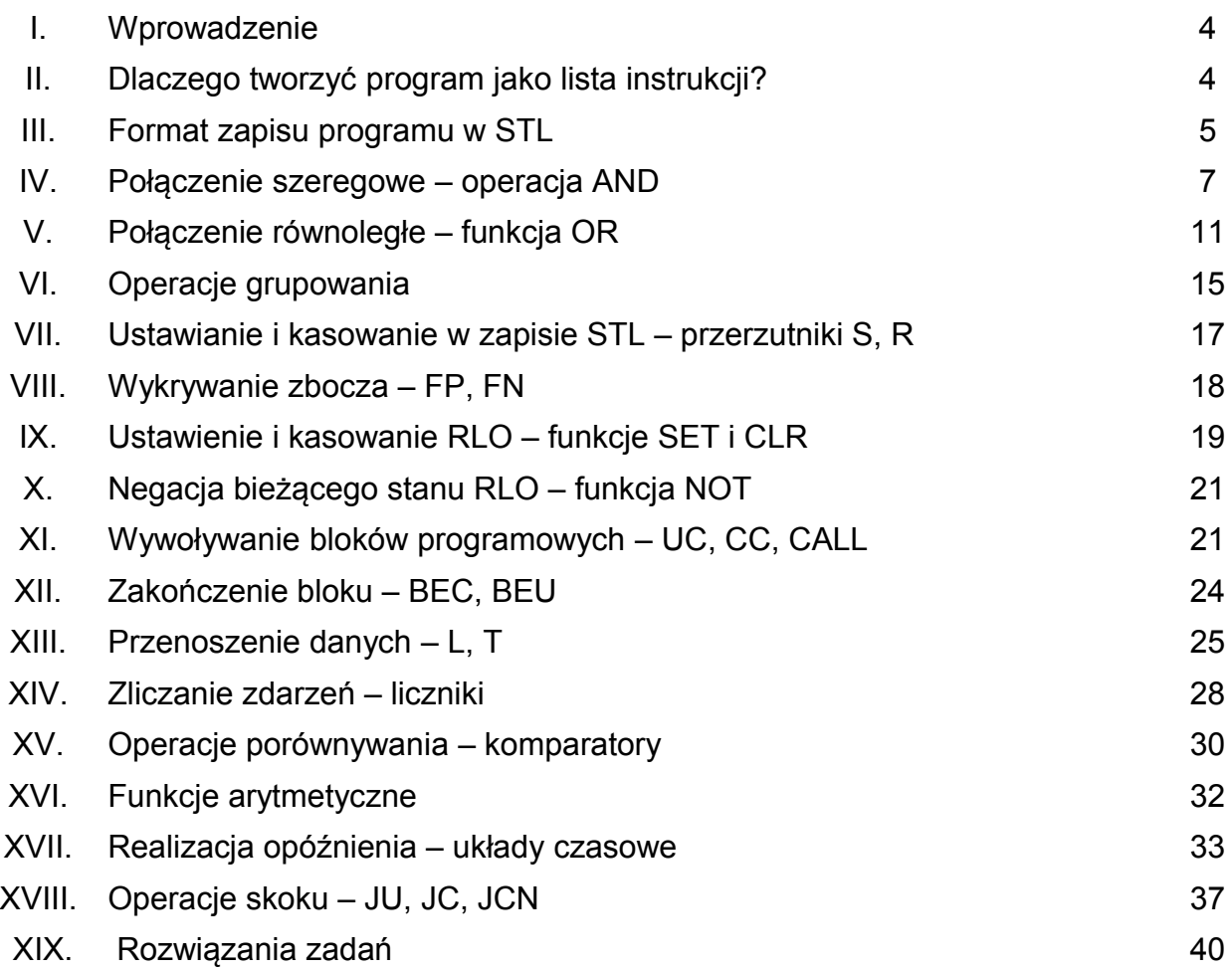

### **I. Wprowadzenie**

Celem tego podręcznika jest podsumowanie i ugruntowanie wiadomości w zakresie zapisu oraz analizy programu w języku STL wykorzystywanym w sterownikach SIEMENS SIMATIC.

Zestaw ćwiczeń przeznaczony jest do samodzielnej nauki, nie wymaga dostępu do komputera wyposażonego w oprogramowanie STEP7.

### **II. Dlaczego tworzyć program jako lista instrukcji ?**

Środowisko STEP7 w podstawowej wersji pozwala na zapis programu na jeden z trzech sposobów.

Pierwszy sposób, najbardziej intuicyjny dla osób mających doświadczenie w projektowaniu obwodów elektrycznych, to schemat drabinkowy (stykowy) – LAD (**LA**dder **D**iagram). Wykorzystuje się tutaj elementy, które nawiązują do obwodów elektrycznych.

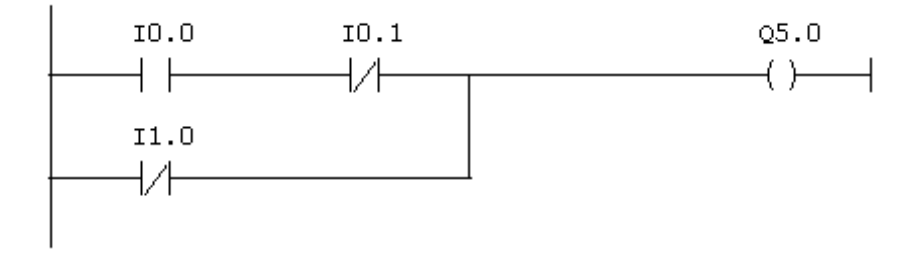

*Przykład programu zapisanego w LAD*

Drugi sposób to schemat funkcyjny – FBD (**F**unction **B**lock **D**iagram)**.** Ten sposób reprezentacji nawiązuje do projektowania układów elektronicznych. Programista ma więc do czynienia z bramkami AND, OR, XOR oraz bloczkami realizującymi określone funkcje.

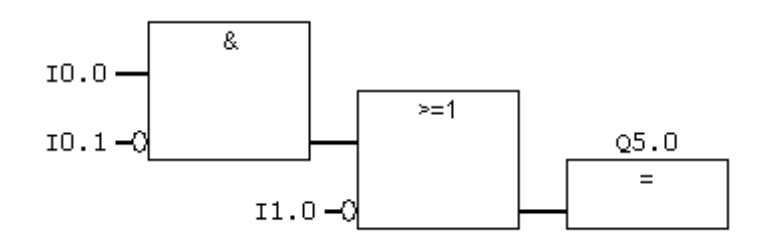

*Przykład programu w FBD*

Trzeci sposób to STL (**ST**atement **L**ist), w swojej formie przypomina assembler (język instrukcji procesora). Ten sposób programowania będzie najbardziej intuicyjny dla osób, które mają doświadczenie w programowaniu w językach niskiego poziomu np. w programowaniu mikrokontrolerów.

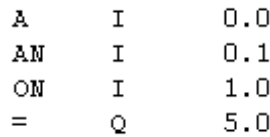

#### *Przykład programu w STL*

Który język zapisu programu wybrać ?

Jeżeli programiście pozostawiono wybór (nie jest narzucony przez standard zakładu, ani przez wymagania zdefiniowane przez klienta) można wybrać ten, w którym autor programu czuje się najswobodniej.

Istnieją jednak pewne ograniczenia. Dużą część programów można zapisać w LAD lub FBD, ale istnieją pewne operacje (np. adresowanie pośrednie), w których programista nie ma wyboru i musi skorzystać z zapisu STL.

Dostępność funkcji w poszczególnych językach można przedstawić na podstawie poniższego diagramu:

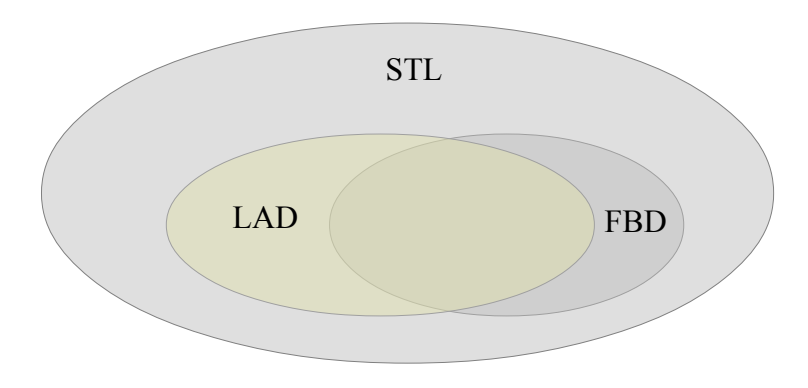

*Obszary LAD i FBD w przeważającej części pokrywają się. Jednak wszystko to, co można zrealizować w językach LAD i FBD, znacznie więcej, można zrobić w STL*

#### **Zalety języka STL**

- + większe możliwości niż LAD czy FBD
- + większa swoboda programowania niż w językach graficznych
- + szybsze pisanie kodu (po osiągnięciu pewnej wprawy)
- + możliwość umieszczania komentarza do każdej linii kodu

#### **Wady STL**

- trudniejsza, mniej intuicyjna analiza kodu programu
- wymagane większe doświadczenie programisty, a przede wszystkim od osoby pracującej
- z programem (utrzymanie ruchu)

### **III. Format zapisu programu w STL**

W linii kodu w STL można wyróżnić następujące elementy:

### **etyk: rozkaz parametr // komentarz do operacji**

Linia kodu będzie najczęściej zawierać **rozkaz.** Może to być rozkaz bezparametrowy, np.:

SET //ustaw RLO = '1'

częściej jednak wykorzystywane są rozkazy występują z **parametrami,** np.:

A I 1.2 //sprawdź czy I1.2 = 'true'

jeżeli dana linia kodu ma być oznaczona **etykietą,** to jej deklaracja pojawi się z lewej strony, np.:

etyk: A I 1.2

Każda linia kodu może kończyć się **komentarzem,** dodanie komentarza pozwala na zwiększenie czytelności programu. Komentarz rozpoczyna się przy pomocy dwóch ukośnych kresek, np.:

etyk: A I 1.2 // sprawdź wejście START

**strona 6 / 44**

# **IV. Połączenie szeregowe – operacja AND**

Jedną z podstawowych funkcji logicznych iloczyn (AND) – funkcji tej odpowiada na schemacie stykowym szeregowe połączenie elementów. Funkcja ta zostanie przedstawiona na podstawie poniższego przykładu.

**AND połączenie szeregowe i - iloczyn - koniunkcja** są to określenia opisujące tę samą funkcję

#### **Przykład: Układ wyzwalający prasę**

Aby uchronić operatora prasy przed skaleczeniem rąk zastosowano specjalny układ wyzwalający. Wyzwolenie prasy może nastąpić tylko i wyłącznie w momencie równoczesnego naciśnięcia dwóch przycisków S1 i S2 rozmieszczonych tak, aby nie było możliwe naciśnięcie obydwu przycisków jedną ręką.

Przyporządkowanie adresów wejścia/wyjścia do poszczególnych elementów:

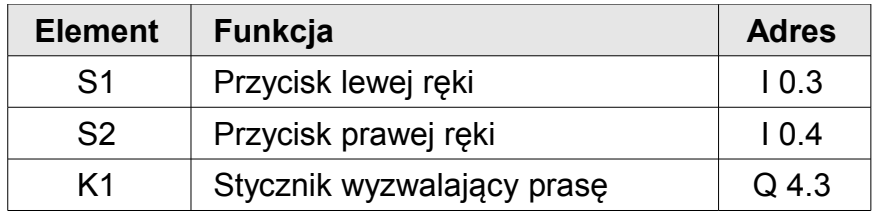

Logika, jaka powinna być użyta do zrealizowania tego zadania może być przedstawiona za pomocą poniższego schematu elektrycznego:

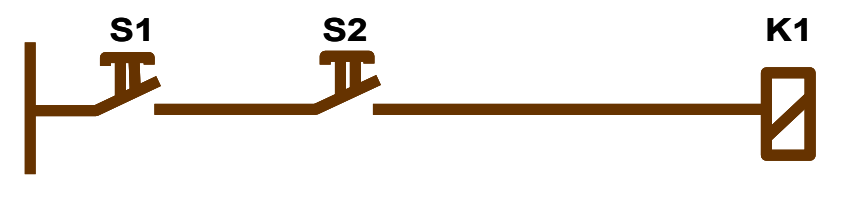

*Schemat elektryczny odpowiadający funkcji AND*

#### **Przypomnienie**

Oznaczenie **I** pochodzi z języka angielskiego – **I**nput i oznacza **wejście**.

Oznaczenie **Q** pochodzi z języka angielskiego – **O**utput i oznacza **wyjście** (litera O zarezerwowana jest dla operacja OR).

Oznaczenie **M** jest odwołaniem do **pomocniczego obszaru pamięci**  (ang. marker lub memory).

Należy więc sprawdzić czy wejście I 0.3 (S1) jest w stanie **wysokim oraz** czy wejście I 0.4 (S2) także jest w stanie **wysokim**.

Jeżeli te dwa warunki są jednocześnie spełnione należy wysterować (stan wysoki) wyjście Q 4.3 (K1).

Program w STL wygląda następująco:

A I 0.3 // Jeżeli wejście I 0.3 jest w stanie wysokim A I 0.4 // i wejście I 0.4 jest w stanie wysokim  $=$  Q 4.3 // wtedy wysteruj wyjście Q 4.3

Jak to działa dokładnie ?

Operacja A realizuje iloczyn logiczny pomiędzy aktualnym stanem RLO oraz aktualnym stanem parametru (np I0.4). Wynik tej operacji jest zapisywany do RLO i dostępny dla następnej operacji.

Dla pierwszej operacji ma miejsce bezpośrednie przepisanie wyniku sprawdzenia do RLO.

W naszym przykładzie operacja

**RLO R**esult of **L**ogic **O**perations

Bieżący wynik operacji logicznych: stan wysoki - prawda - "1" lub stan niski - fałsz - "0"

A I 0.3 // Jeżeli wejście I 0.3 jest w stanie wysokim

przepisuje stan wejścia I 0.3 bezpośrednio do RLO (ponieważ jest to pierwsza operacja).

W następnej operacji dokonywana jest operacja logiczna AND (iloczyn, połączenie szeregowe) pomiędzy RLO oraz stanem wejścia I 0.4 - wynik tej operacji jest zapisywany do RLO:

A I 0.4 // i wejście I 0.4 jest w stanie wysokim

W ostatniej operacji bieżący stan RLO przepisany jest na wyjście Q 4.3:

= Q 4.3 // wtedy wysteruj wyjście Q 4.3

#### **Przykład: Sygnalizacja uszkodzenia czujnika**

W zbiorniku zainstalowane są dwa czujniki poziomu. Jeżeli "zalany" zostanie dolny czujnik CZ1, to zwróci on stan wysoki. Jeżeli poziom cieczy w zbiorniku osiągnie poziom górnego czujnika - CZ2 - zwróci on stan wysoki.

Należy wykryć sytuację, gdy dolny czujnik zwraca stan niski, natomiast górny czujnik zwraca stan wysoki. Jest to sytuacja sygnalizująca uszkodzenie któregoś z czujników.

Przyporządkowanie adresów wejścia/wyjścia do poszczególnych elementów:

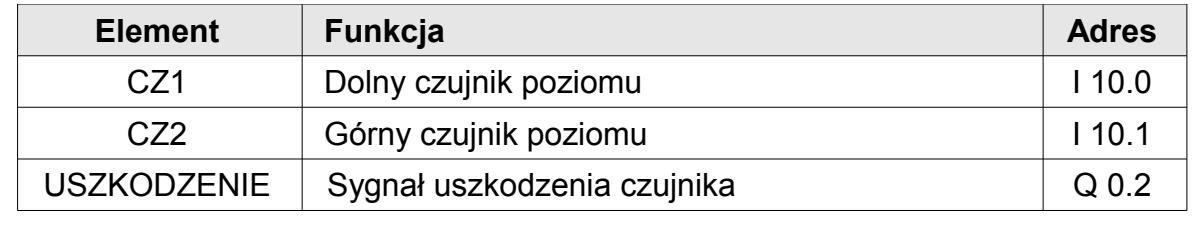

Z treści zadania wynika, że należy sprawdzić, czy sygnał CZ2 jest aktywny (stan **wysoki**) **oraz** jednocześnie CZ1 jest nieaktywne (stan **niski**)**.** 

Jeżeli zaistnieje taka sytuacja należy aktywować (stan **wysoki**) wyjście USZKODZENIE.

Ponieważ obydwa warunki muszą być spełnione równocześnie, należałby zastosować funkcję AND czyli szeregowe połączenie elementów.

Jednak jeden z warunków jest spełniony kiedy wejście (I 10.0) jest w stanie niskim, co w przypadku operacji iloczynu A (A I10.0) spowoduje zapisanie stanu niskiego do RLO.

Rozwiązanie stanowi **negacja** stan sygnału wejściowego, co uzyskamy poprzez zastosowanie operacja AN (AND NOT):

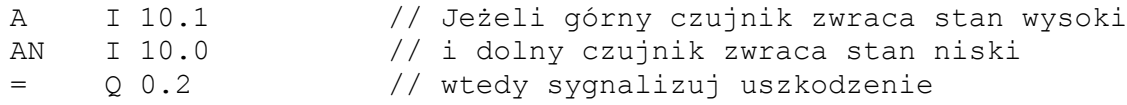

#### **Pamiętaj !**

Negacja stanu sygnału wejściowego w połączeniu szeregowym uzyskiwana jest poprzez operację AN.

### **Zadanie 1: Zezwolenie na jazdę przenośnika**

Zezwolenie na jazdę przenośnika taśmowego w trybie ręcznym zawiera szereg warunków: aby przenośnik mógł być wysterowany należy zagwarantować, że wyłącznik alarmowy ESTOP jest nieaktywny, przycisk JAZDA jest naciśnięty oraz kluczyk AUTO\_MANU jest w pozycji pracy ręcznej (MANUal).

Jeżeli każdy z tych warunków zostanie spełniony, wtedy zostanie wysterowany stycznik K23 sterujący napędem przenośnika.

Przyporządkowanie adresów wejścia/wyjścia do poszczególnych elementów:

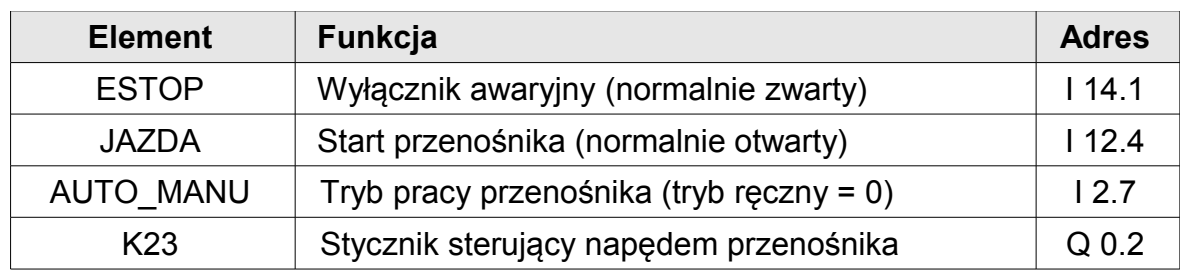

Proponowane rozwiązanie znajduje się na końcu podręcznika.

# **V. Połączenie równoległe – funkcja OR**

Drugą podstawową funkcją jest suma logiczna (OR) odpowiadajaca połączeniu równoległemu. Funkcja ta również zostanie omówiona na podstawie przykładu.

**OR połączenie równoległe - lub - suma - alternatywa** są to określenia opisujące tę samą funkcję

#### **Przykład: Sterowanie wentylatorem**

W hali zainstalowane są dwa generatory spalinowe. Praca generatorów jest nadzorowana przez czujniki. Jeżeli generator pracuje czujnik zwraca stan wysoki. Praca pierwszego generatora sygnalizowana jest czujnikiem S1, zaś drugiego przez czujnik S2.

W przypadku pracy któregokolwiek z generatorów powinien pracować wentylator K2 zapewniający prawidłowe przewietrzenie hali.

Przyporządkowanie adresów wejścia/wyjścia do poszczególnych elementów:

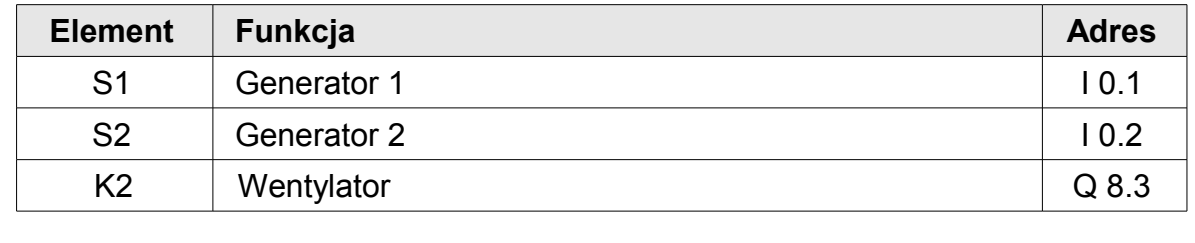

Wentylator powinien pracować, gdy pracuje pierwszy lub drugi generator (ewentualnie obydwa). Logika jaka powinna być użyta do zrealizowania tego zadania może być przedstawiona za pomocą poniższego schematu elektrycznego:

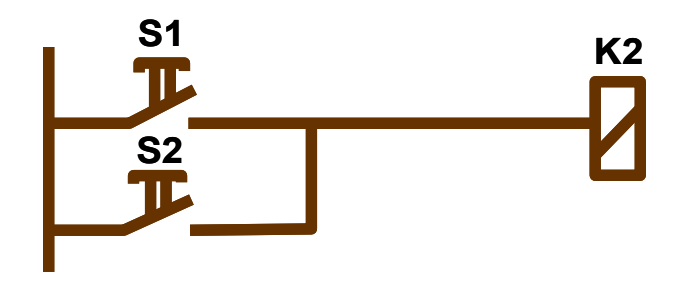

*Schemat elektryczny odpowiadający funkcji sumy logicznej (OR)*

Funkcja logiczna, która zrealizuje taką logikę to OR, czyli połączenie równoległe.

Program w języku STL opisujący tę logikę ma następującą postać:

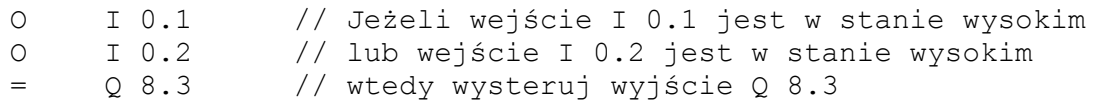

#### **strona 11 / 44**

#### **Przykład: Przenośnik taśmowy**

Przenośnik taśmowy transportujący palety z magazynu do stanowiska pakowania napędzany silnikiem uruchamianym przez stycznik K1.

Silnik jest uruchamiany po naciśnięciu przycisku ZAŁ – od tego momentu silnik pracuje bez względu na stan przycisku ZAŁ (naciśnięty, czy też zwolniony, działanie przycisku powinno być podtrzymywane w programie). Praca silnika zostaje przerwana po dostarczeniu palety na wymagane miejsce, sygnalizowane wysokim stanem czujnika NOWA.

Silnik można wyłączyć w dowolnym momencie naciskając przycisk WYŁ.

Przyporządkowanie adresów wejścia/wyjścia do poszczególnych elementów:

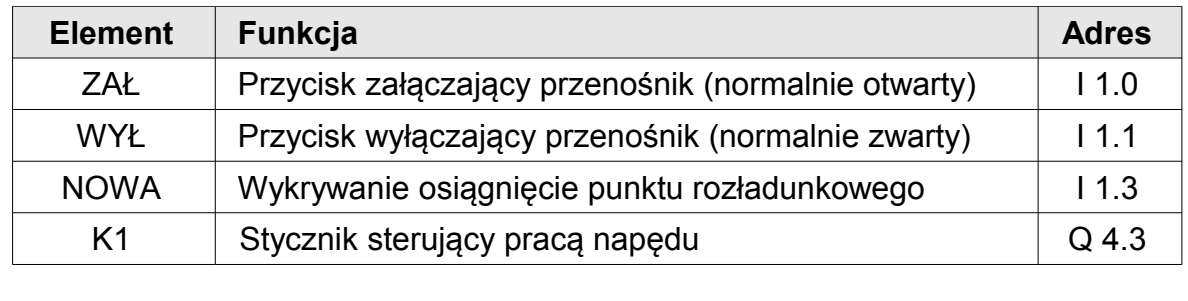

Program można napisać zaczynając od najprostszej logiki - jeżeli wciśnięty jest przycisk ZAŁ wtedy wysterowany jest napęd poprzez stycznik K1:

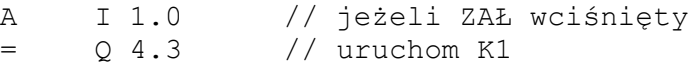

Do tak stworzonego programu należy dopisać warunek **podtrzymania** sygnału. Warunkiem pracy napędu jest naciśnięty przycisk albo dotychczasowa praca silnika:

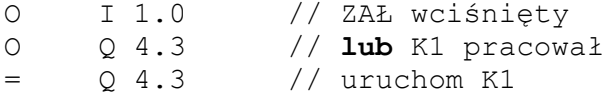

Dzięki takiemu programowi przenośnik wystartuje po naciśnięciu przycisku ZAŁ i nawet po jego zwolnieniu, silnik będzie dalej pracować – bez końca.

Należy teraz uwzględnić w programie czujnik NOWA. Jeżeli ten czujnik zwraca "0" oznacza to, że paleta nie została wykryta, a więc przenośnik powinien pracować dalej. Stan "1" czujnika NOWA oznacza wykrycie palety i powinien spowodować zatrzymanie napędu. W tym programie został wypracowany warunek dla **pracy** przenośnika, a więc należy dodać kolejny warunek, który będzie sprawdzał, czy czujnik NOWA zwraca "0":

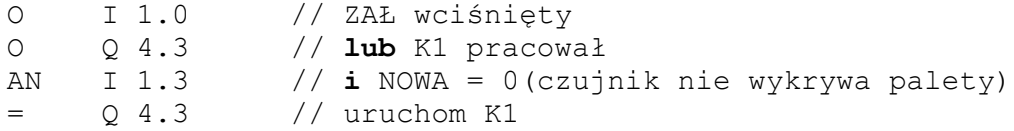

**strona 12 / 44**

Ostatni warunek jaki należy dopisać, to sprawdzenie styku WYŁ. Warunkiem pracy przenośnika jest niewciśnięty przycisk WYŁ, jest to styk normalnie zwarty, a więc jeżeli nie jest aktywny na wejściu sterownika pojawia się stan wysoki:

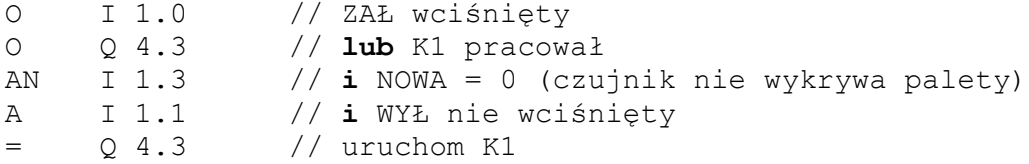

Jest to już końcowe rozwiązanie tego problemu.

Jako element pamięci zastosowano układ podtrzymujący z dominującym wejściem wyłączającym.

**Dominacja wyłączania** oznacza, że jeżeli jednocześnie będzie wciśnięty przycisk ZAŁ, jak i WYŁ, to w tym rozwiązaniu przenośnik nie będzie pracować.

#### **Pamiętaj !**

Podobnie jak w zapisie LAD, kolejność elementów w połączeniu równoległym nie ma znaczenia, operacje OR w STL mogą być zapisane w dowolnej kolejności.

Bezpośrednie przepisanie wyniku sprawdzenia do RLO ma miejsce dla tak zwanego "pierwszego odpytania" czyli dla rozkazu, który znajduje się na początku programu, lub po rozkazie unieważniającym stan RLO.

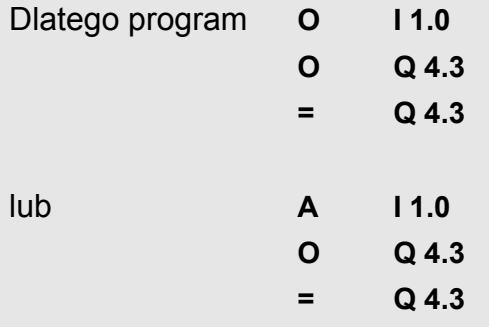

realizują tę samą logikę.

Negacja stanu sygnału wejściowego w połączeniu równoległym uzyskiwana jest poprzez operację **ON**.

#### **Zadanie 2: Rejestracja zdarzeń**

Lampka ALARM sygnalizuje wystąpienie sytuacji awaryjnej w systemie ogrzewania. Sytuacje te są wykrywane przez czujniki PALIWO, TEMP oraz SPALINY (aktywne stanem **niskim**).

Sygnalizator powinien zapamiętać wystąpienie sytuacji alarmowej do momentu potwierdzenia jej przyjęcia przez dyspozytora. Alarm może zostać skasowany (lampka ALARM zostanie wyłączona) pod warunkiem zaniku przyczyny wywołania alarmu przy pomocy przycisku POTW (przycisk normalnie otwarty).

Przyporządkowanie adresów wejścia/wyjścia do poszczególnych sygnałów:

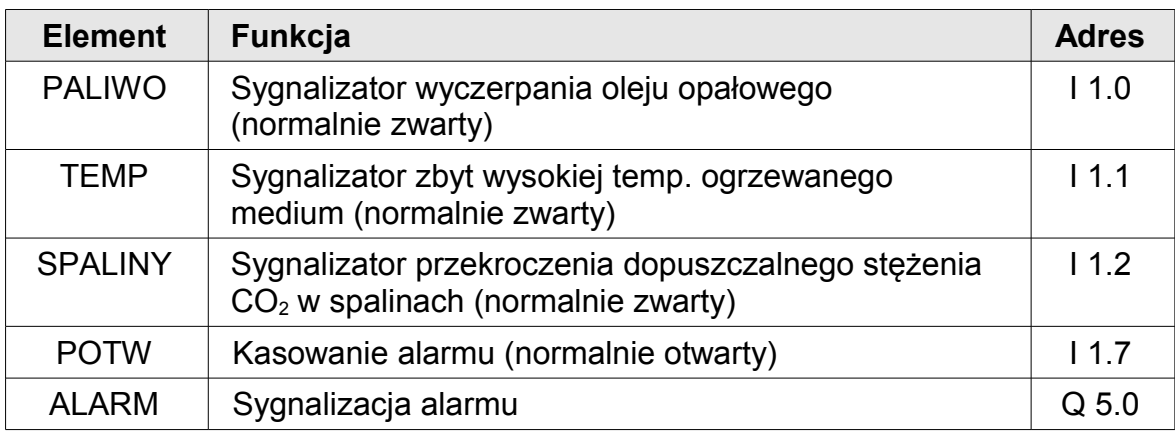

Proponowane rozwiązanie znajduje się na końcu podręcznika.

# **VI. Operacje grupowania**

W programach pisanych do tej pory nie było konieczności użycia operacji grupowania, czyli nawiasów. Jeżeli zaistniałaby konieczność zapisania następującej logiki w STL:

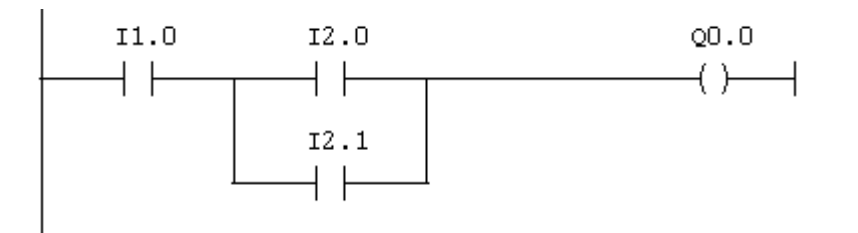

można by zapisać ją w następujący sposób:

A I 1.0 A( O I 2.0 O I 2.1  $)$  $=$   $\qquad \qquad 0.0$ 

Czyli w nawiasie został wypracowany wynik sumy dwóch sygnałów przemnożony logicznie przez sygnał I 1.0.

W tym konkretnym przykładzie – odwracając kolejność składników iloczynu – można by zrezygnować z użycia nawiasów:

> O I 2.0 O I 2.1 A I 1.0  $=$  Q 0.0

ale nie zawsze będzie to możliwe.

**strona 15 / 44**

### **Przykład: Operacje grupowania w STL**

Proszę przekształcić następującą logikę zapisaną w LAD na STL:

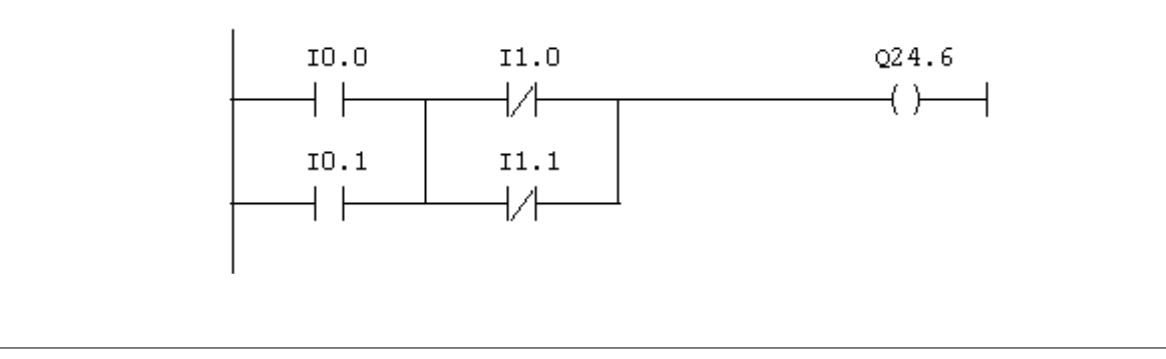

Zaczynając od pierwszej połączenie równolegle otrzymamy:

O I 0.0 O I 0.1

drugie połączenie równolegle odpowiada:

 ON I 1.0 ON I 1.1

Oba elementy są połaczone szeregowo, czyli

O I 0.0 O I 0.1 A( ON I 1.0 ON I 1.1 )

wynik tych połączeń determinuje stan wyjścia:

 $=$  Q 24.6

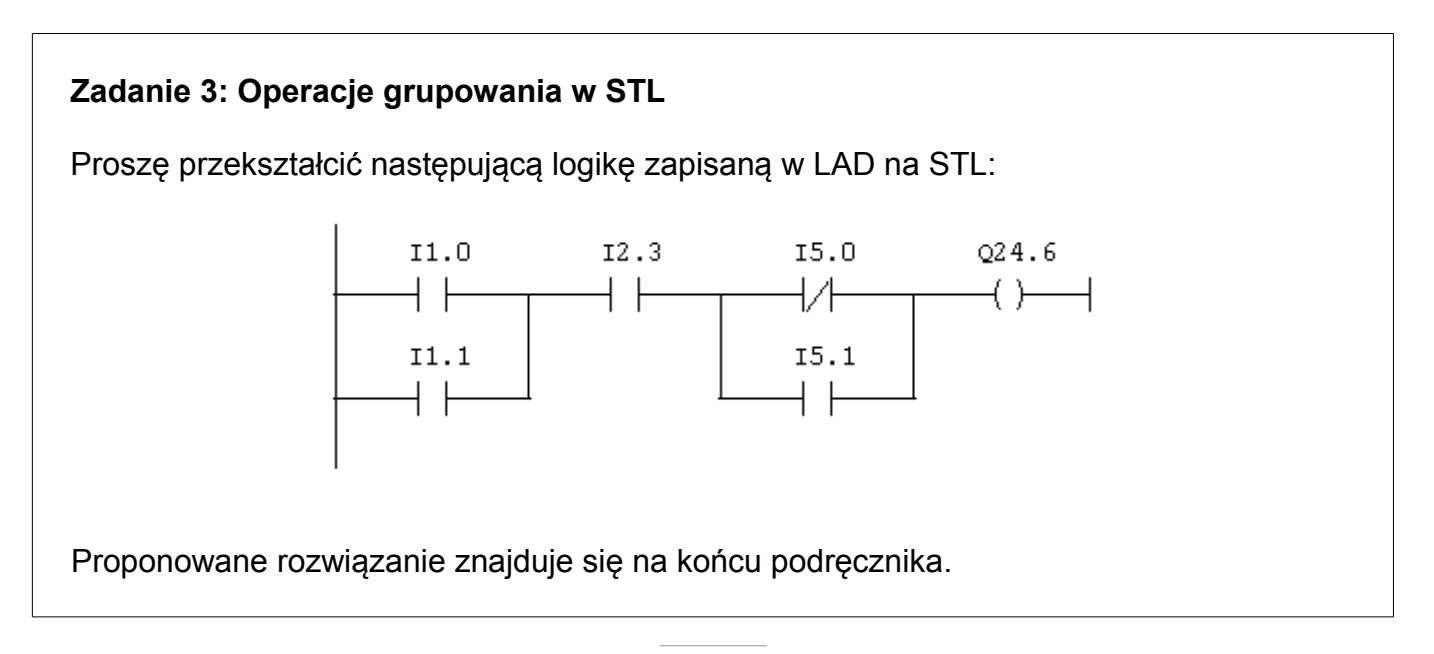

#### **strona 16 / 44**

# **VII. Ustawianie i kasowanie w zapisie STL – przerzutniki S, R**

Zapamiętanie stanu sygnału można zrealizować przy pomocy układu podtrzymującego, tak jak to zostało przedstawione wcześniej, albo przy pomocy przerzutników. STEP7 daje użytkownikowi do dyspozycji przerzutniki S i R. Poniższy przykład pokazuje sposób ich użycia.

#### **Przykład: Załączanie i wyłączanie oświetlenia na hali**

Hala produkcyjna oświetlana jest szeregiem lamp jarzeniowych. Istnieje możliwość załączania i wyłączania ich przy pomocy dwóch niestabilnych przycisków ZAŁĄCZ i WYŁĄCZ. Wyjście sterujące oświetleniem oznaczone jest jako ŚWIATŁO.

Przyporządkowanie adresów wejścia/wyjścia do poszczególnych sygnałów:

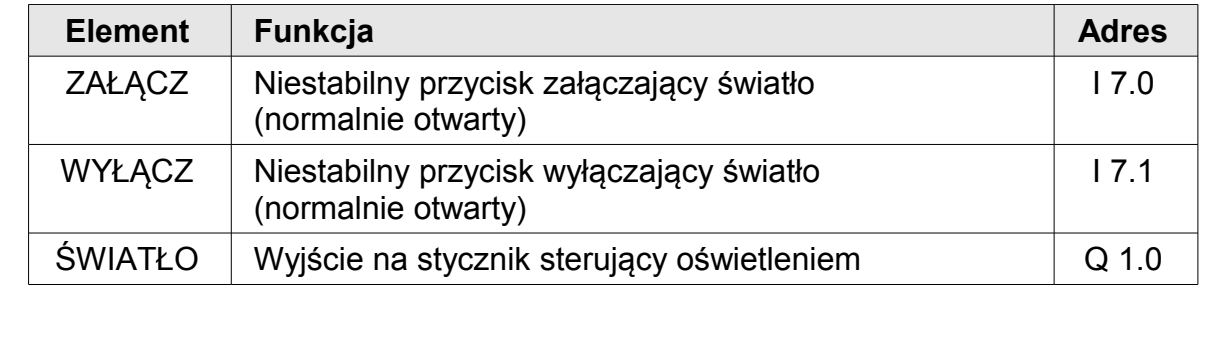

Pisząc ten program w LAD można by go zapisać w jednym segmencie (networku):

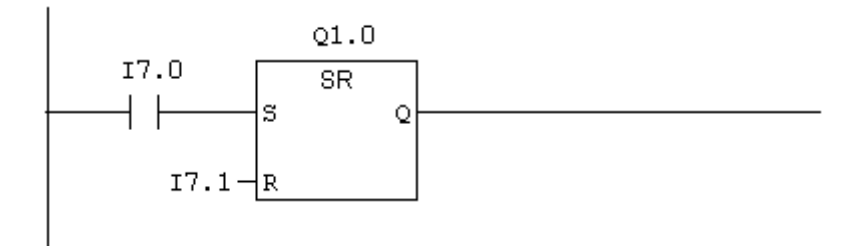

lub w dwóch oddzielnych segmentach przy pomocy cewek (S) i (R):

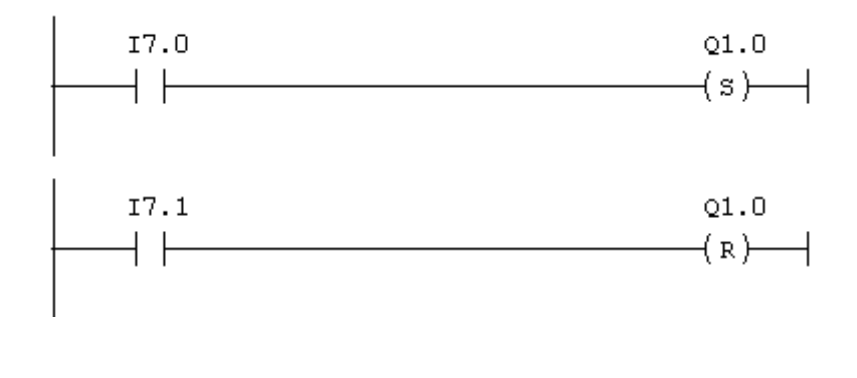

Analogiczną postać będzie miał program w zapisie STL, to jest najpierw nastąpi sprawdzenie odpytywanego sygnału, a kolejna operacja to **S**et lub **R**eset:

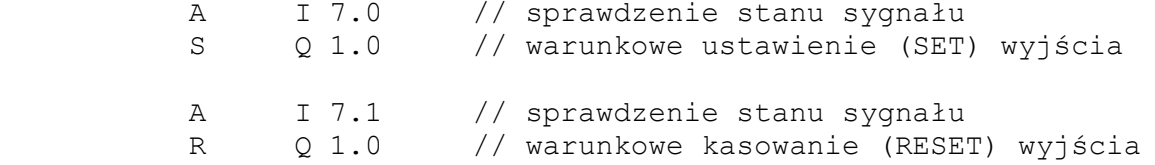

W STL możemy zapisać ten kod w dwóch oddzielnych segmentach lub też w jednym. Operacje S oraz R są realizowane warunkowo tzn. tylko i wyłacznie w sytuacji, kiedy RLO = 'true'.

**Które działanie jest dominujące ?**

Tak samo, jak w LAD, tak i w STL dominujący jest **ostatni** rozkaz.

### **VIII. Wykrywanie zbocza – FP, FN**

W praktyce przemysłowej np. uruchamiając cykl maszyny przy pomocy przycisku niestabilnego np. START nie powinien być sprawdzany **stan** wejścia (niski lub wysoki), ale **zmiana stanu**  (zbocze).

Dzięki temu łatwiej jest się zabezpieczyć przed np. celowym mechanicznym zablokowaniem przycisku.

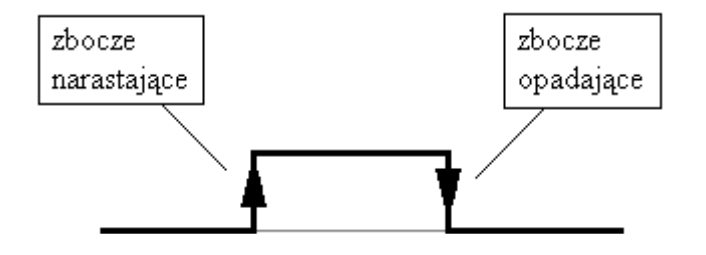

W opisie sposobu wykorzystania tej funkcji w STL znowu zostanie przywołana analogia do LAD:

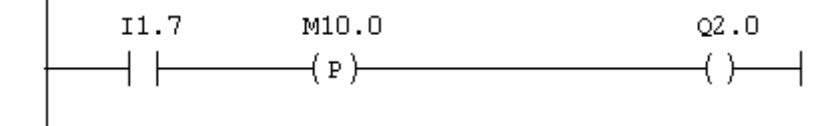

Powyższy segment rozpoczyna się od sprawdzenia stanu testowanego sygnału, czyli I 1.7

Dalej znajduje się rozkaz wykrywający narastające zbocze (cewka P), nad tym rozkazem umieszczony jest adres pomocniczej komórki pamięci, którą cewka P wykorzystuje do przechowywania stanu wejścia I 1.7 z poprzedniego obiegu pętli programowej.

Ten sam kod w STL będzie miał postać:

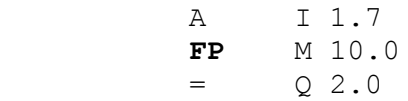

**Jak długo będzie wystawiany sygnał narastającego zbocza na wyjściu ?**

Sygnał zbocza, obojętnie czy narastającego, czy opadającego trwa **jeden cykl pracy procesora** (typowo czas rzędu kilku - kilkunastu milisekund).

Podobnie, wykrycie opadającego zbocza w LAD można przedstawić jak poniżej:

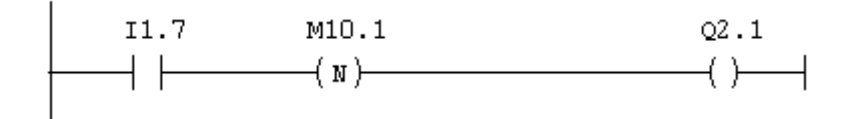

natomiast w STL:

 A I 1.7 **FN** M 10.1  $=$  Q 2.1

### **IX. Ustawienie i kasowanie RLO – funkcje SET i CLR**

Rozkazy SET i CLR pozwalają na bezwarunkowe ustawienie RLO w stan wysoki lub niski. Mogą być wykorzystywane np. do inicjowania wartości na początku funkcji.

#### **Przykład: Ustawienie bitu**

W programie, który aktualnie jest pisany przez programistę zaszła konieczność na początku programu bezwarunkowego ustawienia bitu M 20.4 w stan wysoki. Jest to bit odpowiedzialny za określenie statusu wykonania funkcji.

W jaki sposób ustawić bezwarunkowo bit M 20.4 w stan wysoki ?

Rozkazem ustawiającym (setującym) bit jest S.

Czy wystarczy napisać

S M 20.4

... żeby mieć pewność, że M20.4 zostanie ustawiony ?

Zdecydowane nie, realizacja operacji ustawienia uzależniona jest od wcześniej wypracowanego stanu RLO.

Jeżeli wynik jest pozytywny rozkaz ustawiania zostanie wykonany, w przeciwnym przypadku nie (S to operacja wykonywana warunkowo).

Jak więc zagwarantować ustawienie RLO ?

Rozwiązaniem jest operacja **SET**, która **bezwarunkowo** ustawia RLO.

Można więc napisać:

SET // ustawienie RLO S M 20.4 // warunkowe ustawienie bitu

aby mieć pewność, że komórka M 20.4 będzie w stanie wysokim.

Analogiczny rozkaz wpisujący do RLO stan niski to **CLR**. Jak więc można skasować bezwarunkowo M 20.5 ?

> CLR R M 20.5

Czy taki program zagwarantuje skasowanie M 20.5 ? Zdecydowane **nie** ! Aby wykonać warunkowe kasowanie, RLO musi być **ustawione**:

> SET // ustawienie RLO<br>R M 20.5 // warunkowe skas R M 20.5 // warunkowe skasowanie bitu

#### **Zadanie 4: Skasowanie stanu bitu**

Jak przy pomocy rozkazu **CLR** skasować wyjście Q 15.0 ?

Proponowane rozwiązanie znajduje się na końcu podręcznika.

# **X. Negacja bieżącego stanu RLO – funkcja NOT**

Programista ma za zadanie napisanie programu sterującego sygnalizacją świetlną dla operatorów wózków widłowych umieszczoną w bramie wjazdowej do hali magazynowej. Sygnalizator zawiera dwa światła: zielone i czerwone. Logika sterująca światłami jest poza obszarem bieżących rozważań.

Należy zapewnić, że w przypadku uruchomienia zielonego sygnalizatora – czerwony pozostanie wyłączony i odwrotnie.

Jeżeli wypracowana została już logika dla światła zielonego, np.:

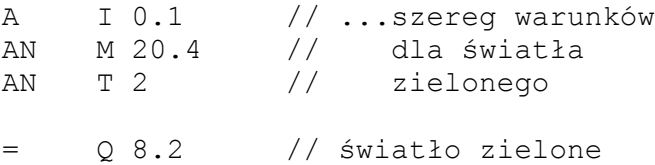

to światło czerwone powinno się świecić w **przeciwnym przypadku**. Wystarczy więc tylko odwrócić tę logikę dopisując:

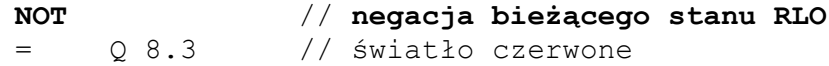

### **XI. Wywoływanie bloków programowych – UC, CC, CALL**

#### **Bezwarunkowe wywołanie funkcji bezparametrowej**

Chcąc bezwarunkowo wywołać np. funkcję FC1 można w języku LAD wykorzystać operację  $CAI$ 

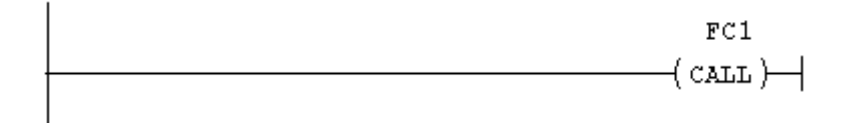

*Bezwarunkowe wywołanie funkcji w LAD przy pomocy operacji CALL*

Analogiczna operacja w STL będzie miała postać:

**UC** FC 1 // **U**nconditional **C**all – wywołanie bezwarunkowe

#### **Warunkowe wywołanie funkcji bezparametrowej**

W przypadku wywołania warunkowego np. funkcji FC2, w LAD należałoby użyć tej samej opercji poprzedzonej warunkiem:

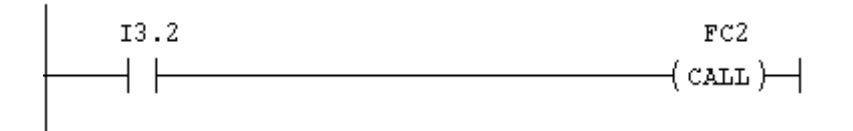

*Warunkowe wywołanie funkcji w LAD przy pomocy operacji CALL*

W STL w tym samym miejscu pojawi się już inna operacja:

A I 3.2 // Warunek wywołania funkcji **CC** FC 2 // **C**onditional **C**all – wywołanie warunkowe

W powyższym programie funkcja FC 2 zostanie wykonana pod warunkiem, że wejście I 3.2 będzie w stanie wysokim.

#### **Bezwarunkowe wywołanie funkcji z parametrami**

Istotną cechą operacji UC i CC jest fakt, że mogą wywoływać wyłącznie bloki **bezparametrowe**.

Jeżeli funkcja ma już zadeklarowane wejścia lub wyjścia należy wywołać ją w inny sposób. Przykładowe bezwarunkowe wywołanie funkcji FC3 z parametrami w LAD:

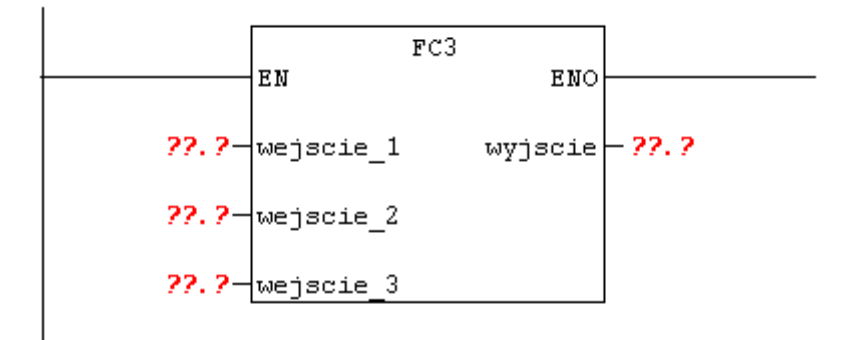

*Bezwarunkowe wywołanie funkcji z parametrami w LAD*

Analogiczne wywołanie w STL:

```
 CALL FC 3
  wejscie 1:=wejscie 2:=
  wejscie3:= wyjscie :=
```
#### **Warunkowe wywołanie funkcji z parametrami**

Jeżeli funkcja z parametrami ma zostać wywołana warunkowo w LAD wystarczy dodać warunek:

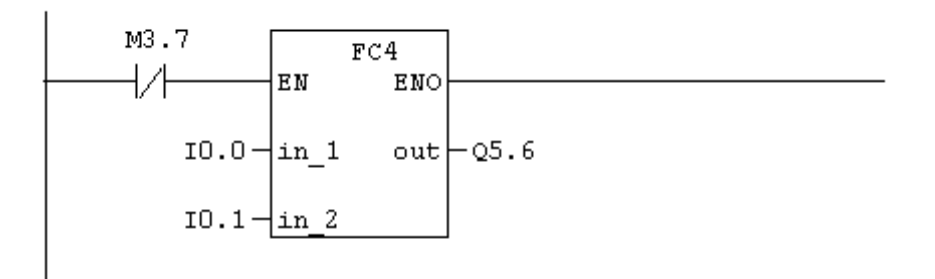

*Warunkowe wywołanie funkcji z parametrami w LAD*

Jak teraz stworzyć analogiczne wywołanie w STL ? Czy wystarczy napisać:

 AN M 3.7 CALL FC 4 in  $1:= 10.0$ in  $2:= 10.1$  $out := 05.6$ 

Jeżeli M 3.7 będzie w stanie niskim funkcja FC 4 będzie wykonana. Jeżeli M 3.7 będzie w stanie wysokim funkcja FC 4 ... również będzie wykonana !

#### **Pamiętaj !**

Rozkazy **UC** i **CC** mogą być użyte tylko i wyłącznie w stosunku do bloków programowych, które nie posiadają parametrów. Dla bloków z parametrami należy użyć rozkazu **CALL.**

Wynika to z faktu, że operacja CALL wykonywana jest **bezwarunkowo,**  niezależnie od stanu RLO w momencie wywołania.

Jak więc poprawnie wywołać warunkowo funkcję z parametrami w STL ? Tematyka ta będzie poruszana w dalszej części tego podręcznika, ale wyprzedzając nieco można już odpowiedzieć, że należy posłużyć się **operacją skoku**:

```
AN M 3.7 // Sprawdź warunek wykonania funkcji
      JCN et1 // Jeżeli warunek nie jest spełniony - skocz
                   // do etykiety et1
     CALL FC 4 // Wywołanie funkcji
      in 1:= 10.0in^{\text{-}}2:= 10.1out := 05.6 et1: NOP 0 // Etykieta et1 i dalsza część programu
```
# **XII. Zakończenie bloku – BEC, BEU**

#### **Warunkowe zakończenie bloku**

W celu sterowania wykonywaniem zadań zapisanych w bieżącym bloku programowym programista może posłużyć się rozkazami zakończenia realizacji bloku. W LAD warunkowe zakończenie bloku ma następującą postać:

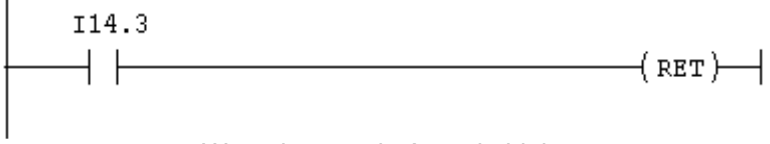

*Warunkowe zakończenie bloku*

W STL taka logika powinna zostać zapisana w następujący sposób:

A I 14.3 **BEC** // **B**lock **E**nd **C**onditional – // warunkowe zakończenie bloku

Jeżeli wejście I14.3 będzie w stanie wysokim zakończona zostanie realizacja kolejnych operacji zapisanych w bieżącym bloku programowym.

W przypadku, gdy wejście będzie w stanie niskim (a dokładnie, gdy RLO = 0) rozkaz BEC zostanie pominięty i realizowana będzie dalsza część operacji zapisanych w bloku.

#### **Bezwarunkowe zakończenie bloku**

Istnieje też możliwość bezwarunkowego zakończenia bloku. Funkcję realizujacą to zadanie mógłby opisywać poniższy program:

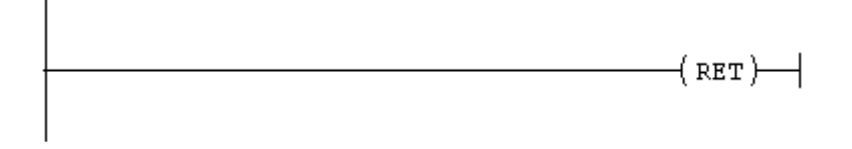

*Taką postać mogłoby mieć bezwarunkowe zakończenie bloku w LAD*

#### **Jednak edytor LAD nie pozwala na zapisanie takiego programu**.

Logikę taką można jednak zapisać w STL:

**BEU** // **B**lock **E**nd **U**nconditional – // bezwarunkowe zakończenie bloku

Wystąpienie takiej operacji w programie powoduje zakończenie realizacji bieżącego bloku programowego niezależnie od stanu RLO (bezwarunkowo).

#### **strona 24 / 44**

### **XIII. Przenoszenie danych – L, T**

W LAD aby przepisać zawartość MW2 na MW4, należałoby użyć funkcji MOVE:

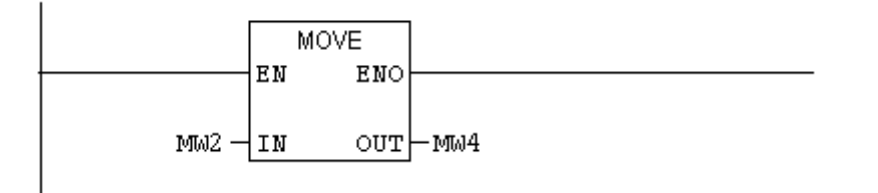

Aby wykonać tę operację w STL należałoby zapisać:

**L** MW 2 // Załaduj (**L**oad) zawartość MW2 do komórki pomocniczej **T** MW 4 // Wyślij (**T**ransfer) zawartość komórki pomocniczej // do MW4

Ale jeżeli "załaduj", to... dokąd ? I jeżeli "wyślij" to skąd pobrać wartość ? Gdzie po pierwszym rozkazie jest przechowywana zawartość komórki MW2 ?

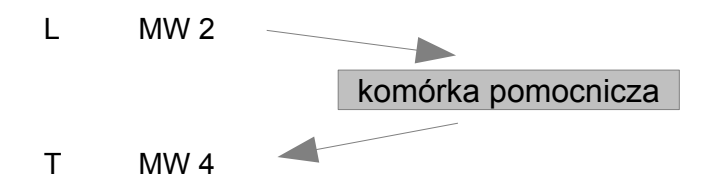

Komórką pomocniczą, wykorzystywaną przy operacjach Load i Transfer jest **Akumulator**, a dokładnie Akumulator 1.

#### **Przykład: Testowanie wyjść**

Programista w czasie rozruchu maszyny chce sprawdzić poprawność adresowania i konfiguracji sprzętowej modułu wyjść cyfrowych. W tym celu chce wystawić stan wysoki na wszystkie wyjścia. Jak to zrobić ?

Zadeklarowane wyjścia to słowo zaczynające się od bajtu o adresie 8.

Jeżeli mają być wystawione jedynki na każde z wyjść, to znaczy, że należy wysłać na słowo, w którym wszytkie bity są ustawione co można zapisać w kodzie binarnym jako 2#1111111111111111 lub wygodniej w zapisie szesnastkowym W#16#FFFF, czyli:

> L W#16#FFFF // 16 jedynek w zapisie szesnastkowym T QW 8 // Słowo wyjściowe o adresie 8

#### **Zadanie 5: Przepisanie wejść na wyjścia**

Jak zapisać program w STL, który przepisze bajt wejściowy o adresie 4 na bajt wyjściowy o adresie 13 ?

Proponowane rozwiązanie znajduje się na końcu podręcznika.

#### **Warunkowe przepisanie**

Rozkazy ładowania L i transferu T wykonywane są **bezwarunkowo**, a więc niezależnie od wcześniej wypracowanego wyniku logicznego, czyli stanu RLO. To znaczy wykonywane są w każdym obiegu pętli programowej, można je jedynie ominąć przy pomocy skoków. Nawet gdyby został zapisany następujący kod:

> A I 0.7  $L \qquad 0$ T MW12

to niezależnie, czy wejście I 0.7 będzie w stanie wysokim czy niskim, operacje L i T **zostaną wykonane**. Aby faktycznie uzależnić wykonanie tych operacji od stanu wejścia I 0.7 należy użyć operację skoku:

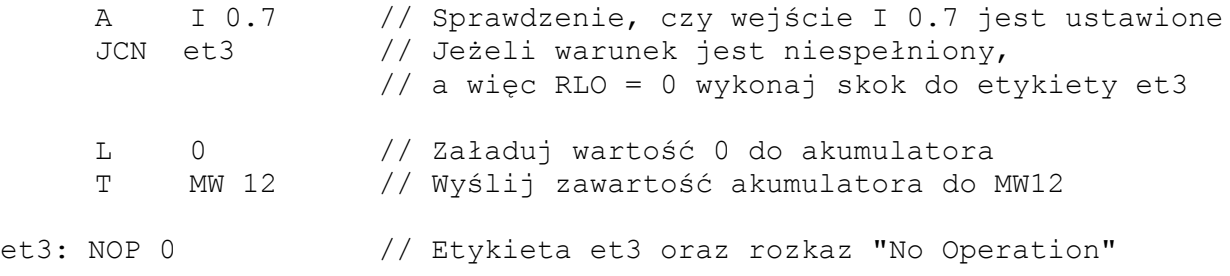

#### **Wpływ operacji ładowania i transferu na zawartości akumulatorów**

Operacja ładowania L zawsze ładuje zawartość parametru lub stałą do akumulatora 1. Jednak wcześniej, poprzednia zawartość akumulatora 1 jest kopiowana do akumulatora 2. Natomiast poprzednia zawartość akumulatora 2 jest tracona.

Operacja transferu T kopiuje zawartość akumulatora 1 do komórki wskazywanej przez parametr operacji. Operacja transferu nie modyfikuje zawartości akumulatorów.

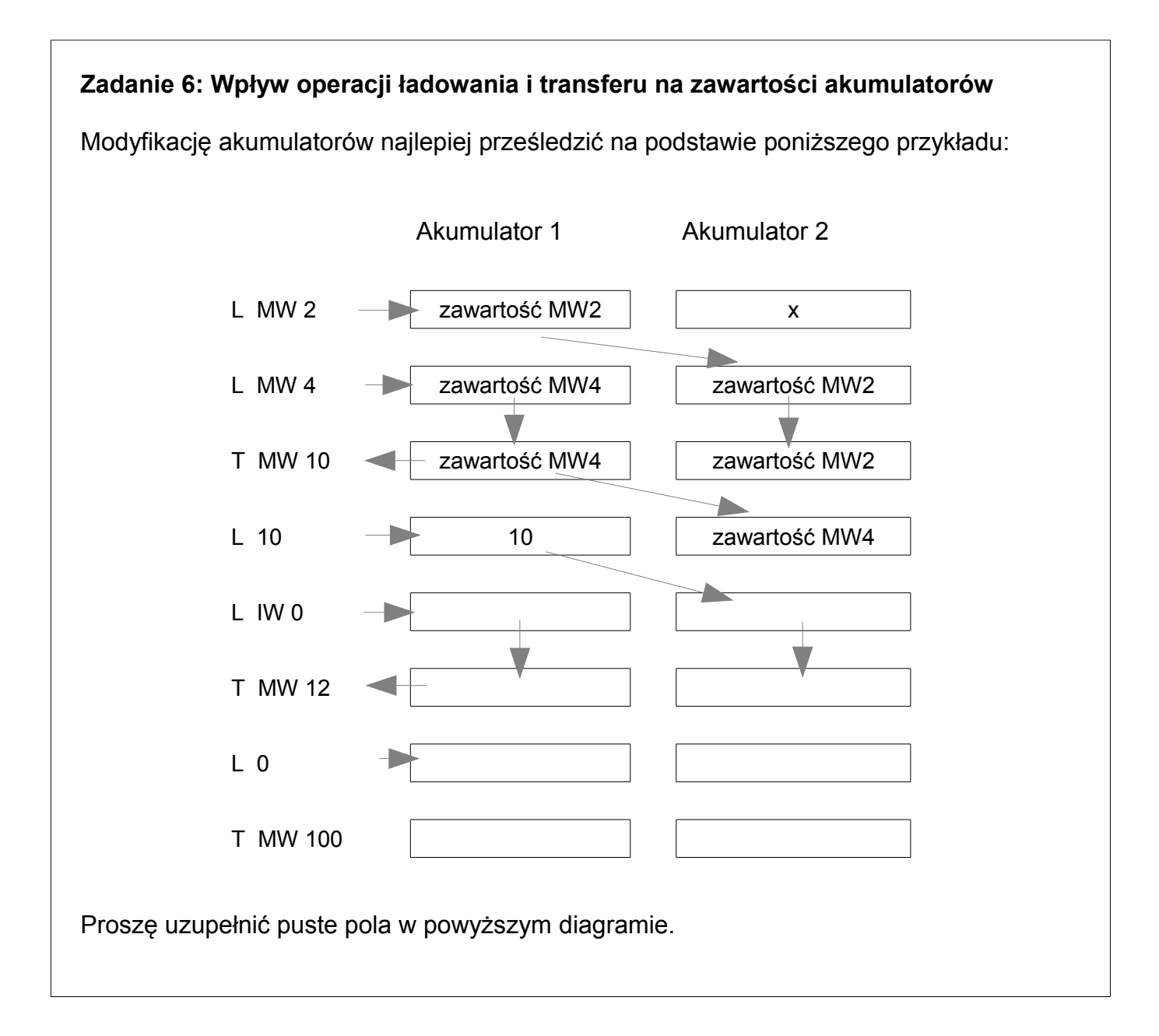

# **XIV. Zliczanie zdarzeń - liczniki**

Dzięki licznikom można w znaczy sposób uprościć realizację zadań związanych z monitorowaniem ilości wystąpień określonego zdarzenia. Alternatywą dla liczników mogą być operacje arytmetyczne.

#### **Przykład: Monitorowanie zawartośći bufora**

Zrealizować system nadzorujący ilość elementów w buforze.

Założenia:

- informacja o nowym elemencie dostarczana jest w postaci impulsu przez fotokomórkę WEJŚCIE znajdującą się przy wejściu do bufora
- wydanie elementu jest sygnalizowane impulsem generowanym przez fotokomórkę WYJŚCIE zainstalowaną przy wyjściu z bufora
- maksymalna liczba elementów w buforze to 999
- bieżąca liczba elementów w buforze powinna zostać wyświetlona na WYŚWIETLACZu (w kodzie BCD)

Przyporządkowanie adresów wejścia/wyjścia do poszczególnych sygnałów:

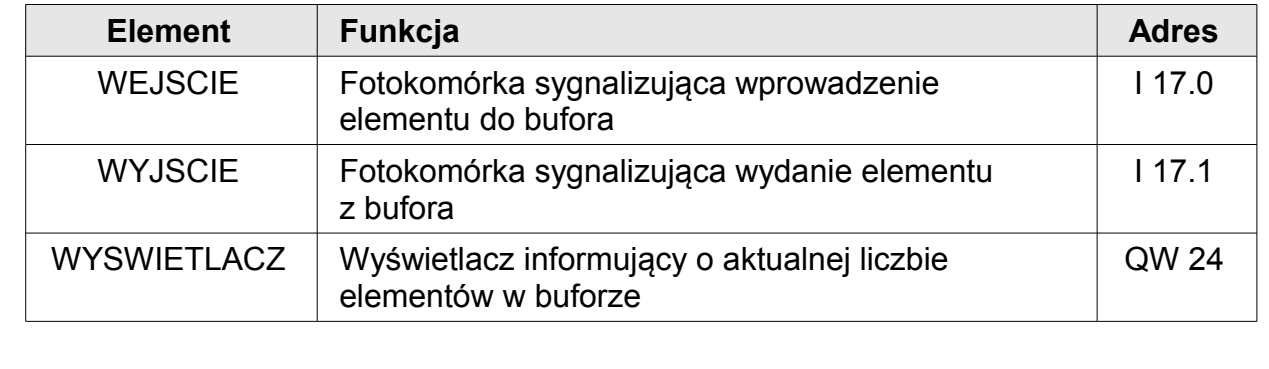

Elementem pamiętającym ilość elementów w buforze jest licznik. Wprowadzenie nowego elementu do bufora oznacza inkrementację (zwiększenie o 1) stanu licznika, natomiast wydanie elementu będzie dla programu oznaczać dekrementację (zmniejszenie o 1) stanu licznika.

**strona 28 / 44**

Operacje związane z działaniami na licznikach w STL zebrane zostały w poniższej tabeli:

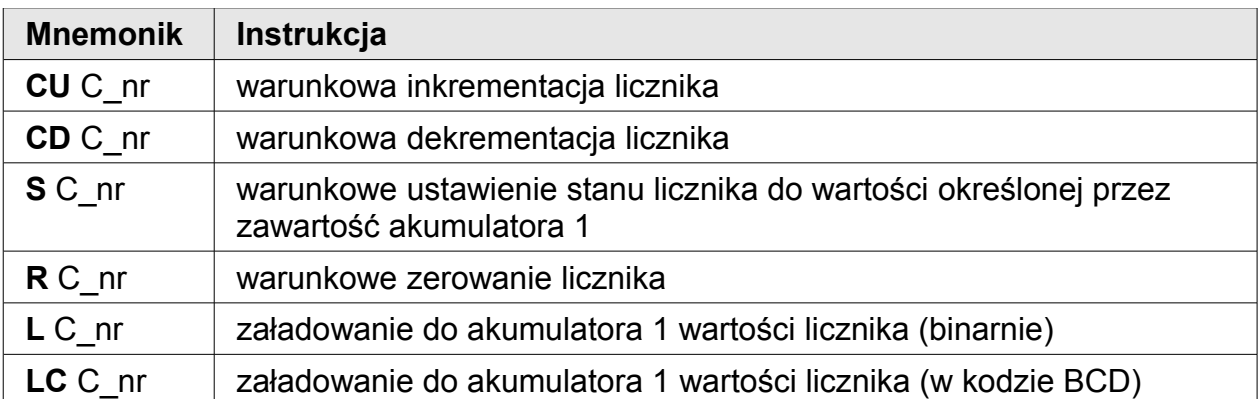

Realizując powyższe zadanie można rozpocząć od zdarzenia opisującego wprowadzenie elementu do bufora, może ono zostać zapisane jako warunkowa inkrementacja licznika o 1:

> A I 17.0 // warunek inkrementacji - WEJSCIE CU C2 // warunkowa inkrementacja licznika C2

Pierwsza linia kodu sprawdza warunek zwiększenia stanu licznika (w tym wypadku wybrano licznik C2), jeżeli na wejściu I 17.0 pojawi się narastające zbocze, wtedy stan licznika zostanie zwiększony o 1 (uwaga: samo wykrywanie zbocza jest realizowane przez licznik).

Analogicznie można uzupełnić powyższy program o dekrementację w przypadku, gdy element jest wydawany z bufora:

> A I 17.1 // warunek dekrementacji - WYJSCIE CD C2 // warunkowa dekrementacja licznika C2

Jest to kod wystarczający do poprawnego zliczania ilości elementów w buforze. Ostatnim warunkiem zdefiniowanym w treści zadania jest wysłanie bieżącej ilości elementów do słowa wyjściowego QW 24 w postaci kodu BCD:

> LC C2 // pobranie stanu licznika w postaci kodu BCD<br>T 0W 24 // wysłanie stanu licznika na wyświetlacz // wysłanie stanu licznika na wyświetlacz

> > **strona 29 / 44**

# **XV. Operacje porównywania – komparatory**

Operacje porównywania pozwalają na określenie zależności pomiędzy dwoma argumentami, np. sprawdzenie większości, czy też równości.

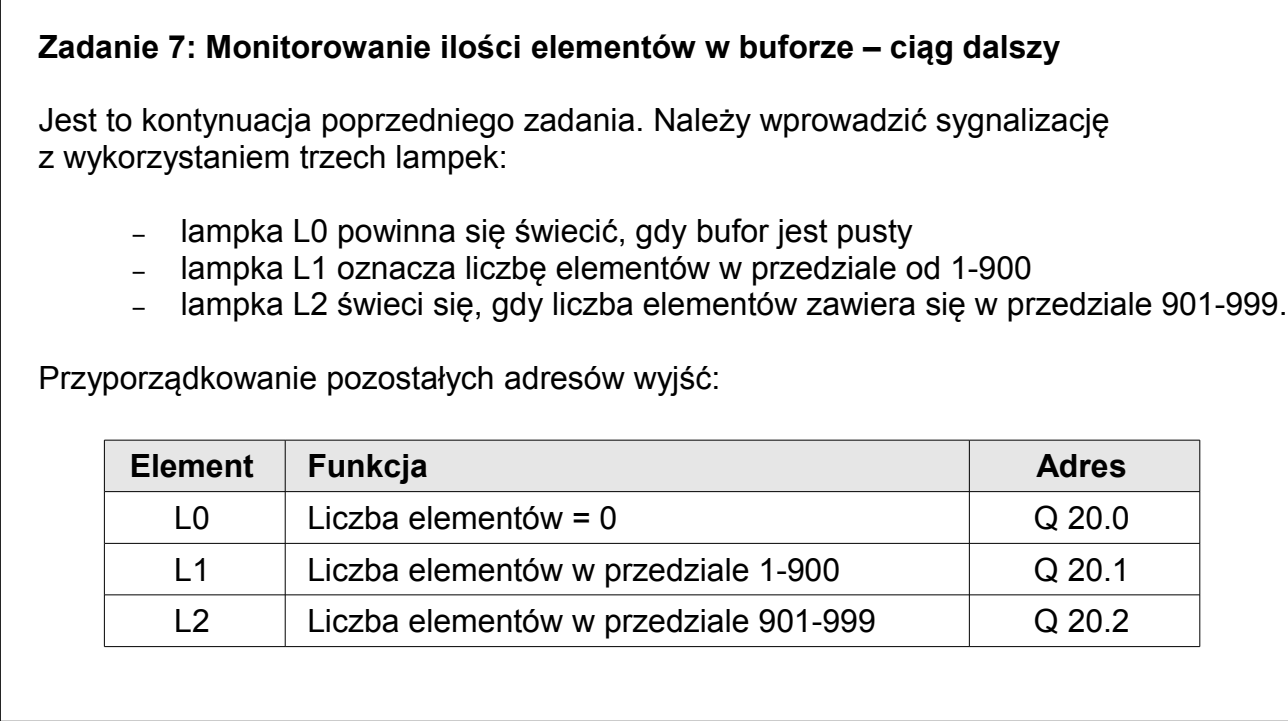

Operacje porównywania wykonywane są bezwarunkowo, to znaczy niezależnie od stanu RLO (wyniku poprzednich operacji logicznych) i zawsze sprawdzana jest zależność pomiędzy zawartością akmulatora 2 w stosunku do akumulatora 1. Przykładowo operacja **>I** sprawdza, czy zawartość akumulatora 2 jest większa od zawartości akumulatora 1 (w obydwu akumulatorach powinny być zapisane liczby INT). W zależności od wyniku sprawdzenia modyfikowany jest stan RLO.

Należy również pamiętać, aby porównywane argumenty były tego samego typu (np. INT z INT, a Real z Real). Funkcje porównywania realizowane przez sterowniki SIMATIC S7 zebrane zostały w poniższej tabeli.

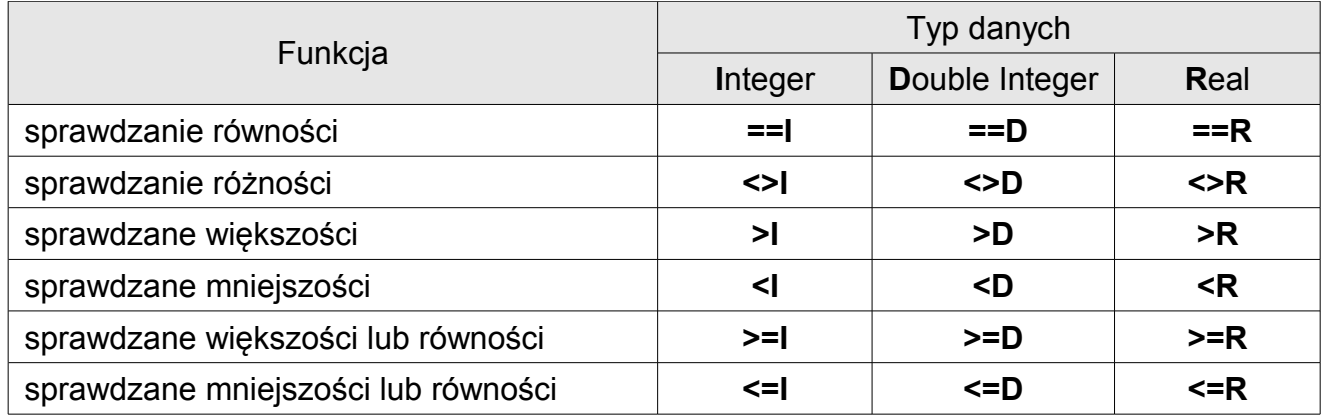

#### **strona 30 / 44**

Przykład sprawdzenia, czy warunek MW2 > 100 jest prawdziwy:

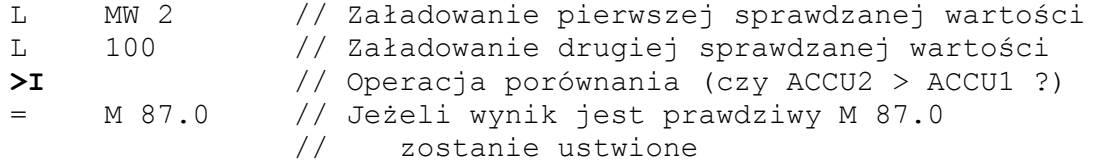

Taki schemat będzie się powtarzać dla każdej z operacji porównywania, czyli najpierw należy załadować pierwszy argument, później należy załadować drugi argument, w trzecim rozkazie wykonujemy operację porównywania.

Wracając do zadania z tego rozdziału, należy napisać kod analogiczny do powyższego schematu, czyli:

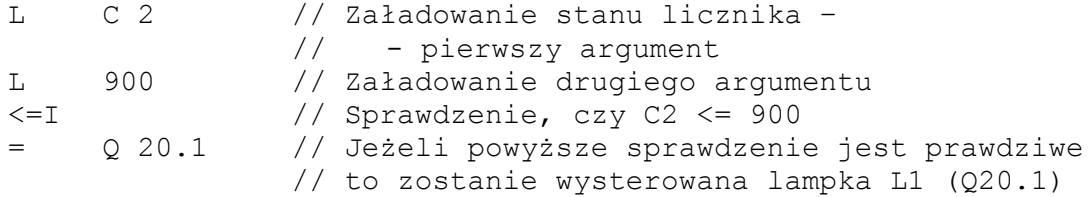

Należy uzupełnić pozostałą część programu (odpowiedzialną za wysterowanie L0 i L2).

Proponowane rozwiązanie znajduje się na końcu podręcznika.

# **XVI. Funkcje arytmetyczne**

Dzięki tym operacjom możliwe jest wykonanie w programie podstawowych operacji matematycznych, to jest dodawania, odejmowania, mnożenia, dzielenia.

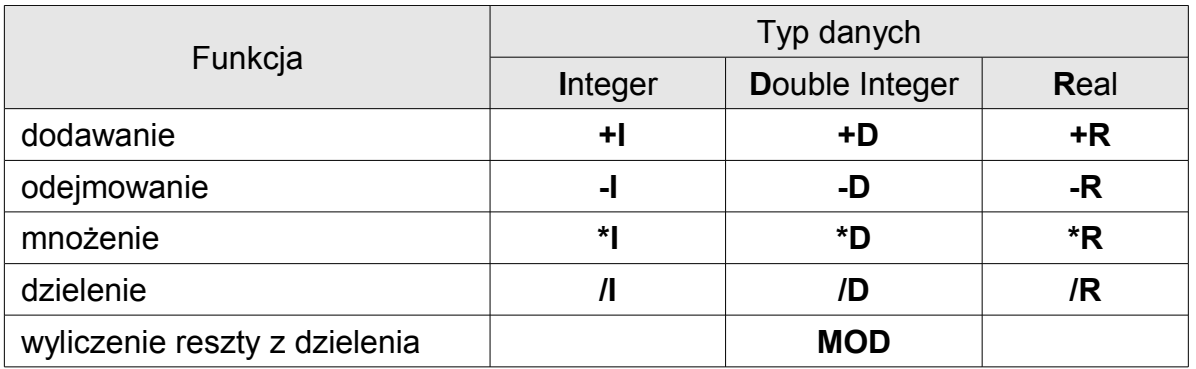

Przykład wykorzystania operacji arytmetycznych:

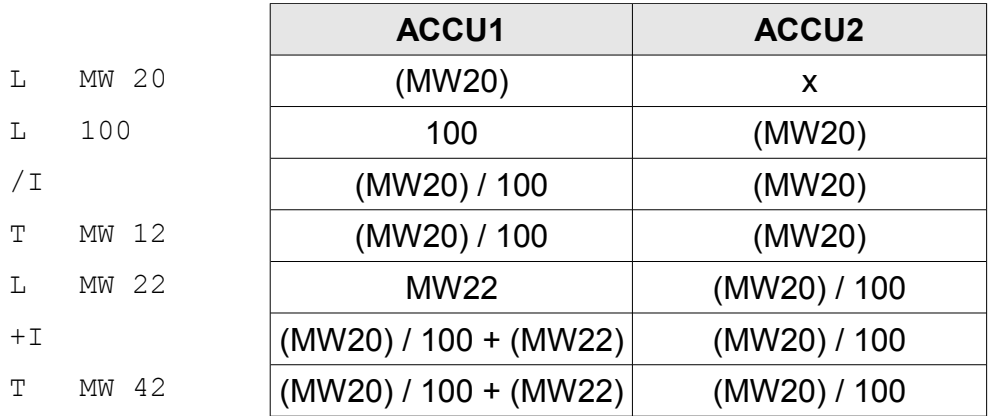

Opis zawartości akumulatorów jest oczywiście symboliczny, w rzeczywistości zobaczymy np. w ACCU1 konkretną wartość, np. "34".

W konsekwencji powyższy program zapisze w MW 12 wartość ilorazu:

MW12 = MW20 / 100

natomiast w MW42 wynik:

MW42 = MW20 / 100 + MW22

**strona 32 / 44**

### **Zadanie 8: Operacje arytmetyczne**

Należy uzupełnić poniższą tabelkę (zawartość akumulatorów na poziomie każdego z rozkazów), analogicznie jak we wcześniejszym przykładzie.

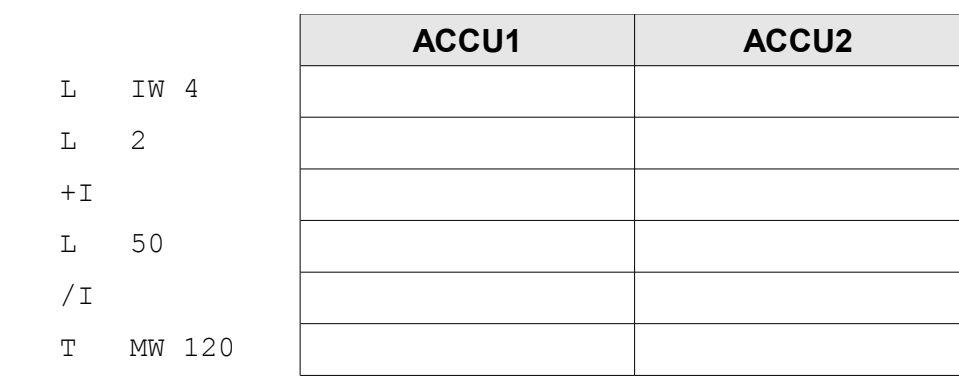

Funkcja realizowana przez ten program to:

 $M/W 120 =$ 

Rozwiązanie znajduje się na końcu podręcznika.

### **XVII. Realizacja opóźnienia – układy czasowe**

Układy czasowe pozwalają na realizację w programie zależności czasowych. W sterownikach SIMATIC S7 dostępnych jest 5 rodzajów układów czasowych (zależności czasowych jakie można wygenerować). Operacje wywołujące poszczególne funkcje zebrane są w poniższej tabeli.

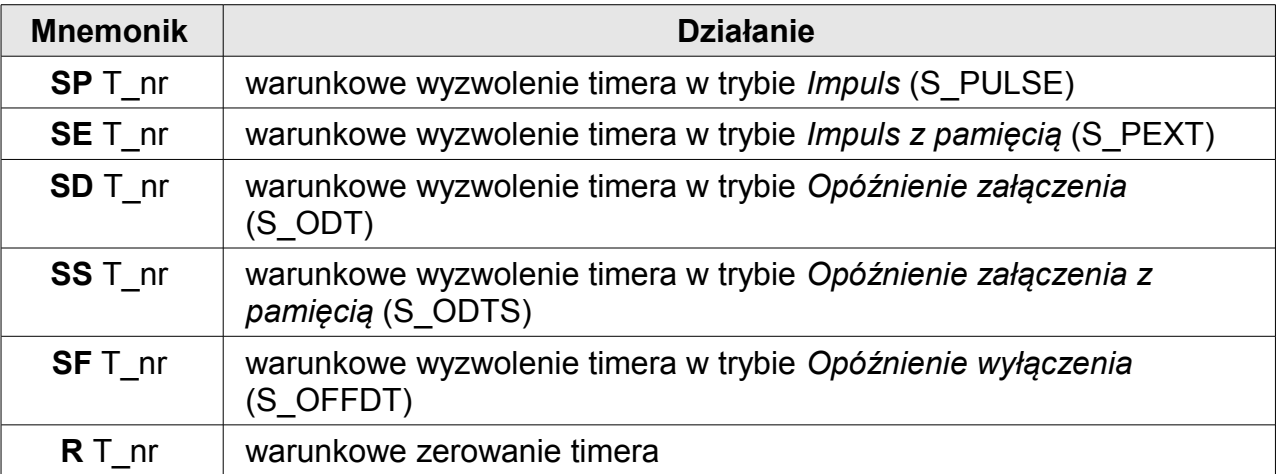

T\_nr oznacza numer układu czasowego np. T2.

Różnica pomiędzy poszczególnymi funkcjami została omówiona na kursie PODSTAWOWY S7.

#### **Przykład: Sterowanie prasą z opóźnieniem**

Aby uchronić operatora prasy przed skaleczeniem rąk zastosowano specjalny układ wyzwalający. Wyzwolenie prasy może nastąpić tylko i wyłącznie w momencie równoczesnego naciśnięcia dwóch przycisków S1 i S2 rozmieszczonych tak, aby nie było możliwe naciśnięcie obydwu przycisków jedną ręką.

Prasa wyzwalana jest po upływie 3 sek. od momentu naciśnięcia obydwu przycisków.

Po wyzwoleniu prasy sterowanej silnikiem poprzez stycznik K1 wykonywany jest skok roboczy. Po zwolnieniu jednego z przycisków prasa wraca samoczynnie do położenia początkowego.

Przyporządkowanie adresów wejścia/wyjścia do poszczególnych elementów:

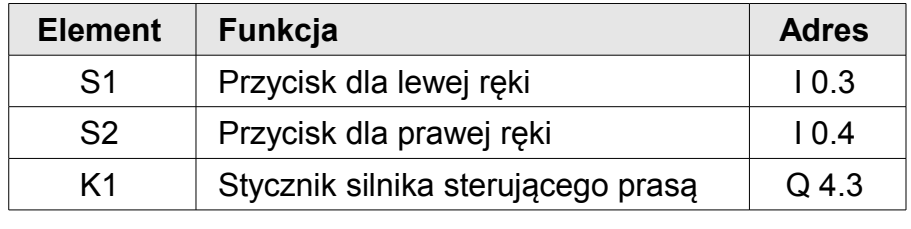

Zadanie to jest rozwinięciem pierwszego problemu w tym podręczniku. Należy zrealizować układ z opóźnieniem czasowym o charakterystyce, którą można przedstawić na następujących przebiegach czasowych:

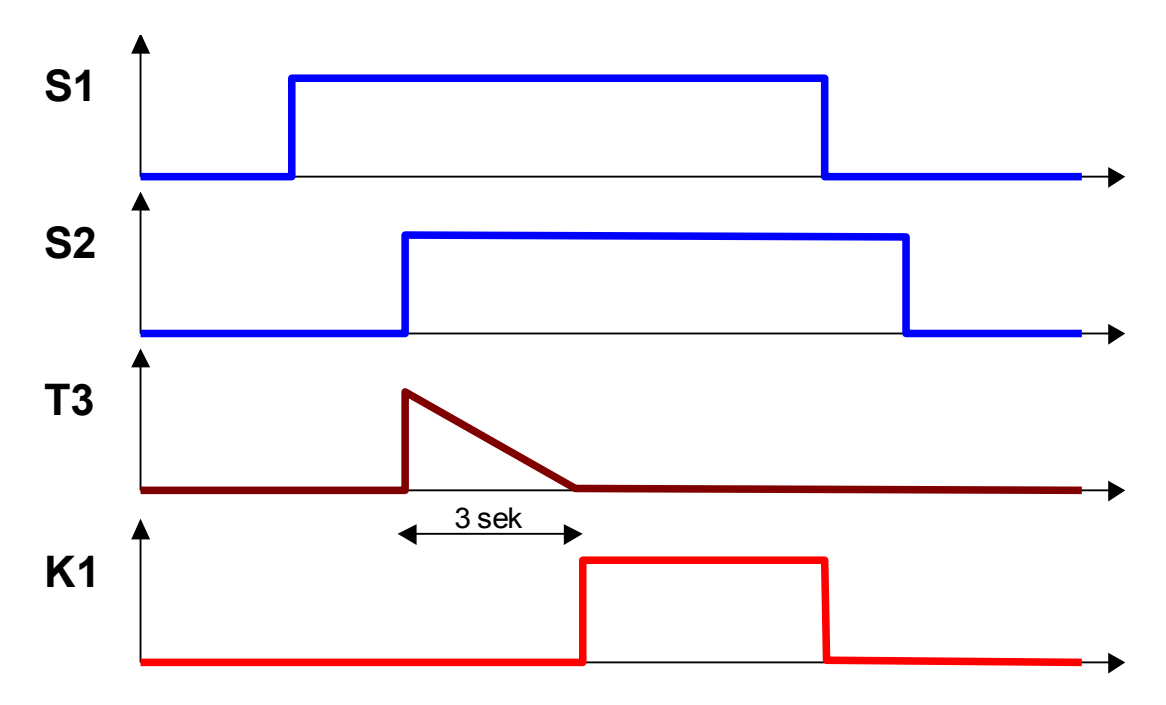

**strona 34 / 44**

Układem czasowym, który w najprostszy sposób pozwoli zrealizować zależność czasową przedstawioną na rysunku jest timer pracujący w trybie SD (S\_ODT). Przykładowe wyzwolenie układu T3 w tym trybie będzie miało następującą postać:

**SD T3**

Operacja ta uruchomi timer typu *Opóźnienie załączenia*, ale pod jakim warunkiem, na jaki czas? Przed wyzwoleniem układu czasowego należy zadeklarować **warunek wywołania timera**:

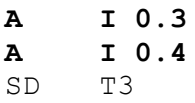

lub

... dzięki temu timer rozpocznie odmierzanie czasu po jednoczesnym naciśnięciu obydwu przycisków. Zanim jednak układ czasowy zostanie wyzwolony należy zapewnić, że w momencie wyzwolenia układu czasowego, odpowiednia **wartość czasu** w formacie S5Time będzie dostępna w akumulatorze 1. W tym zadaniu należy odczekać 3 sekundy, a więc:

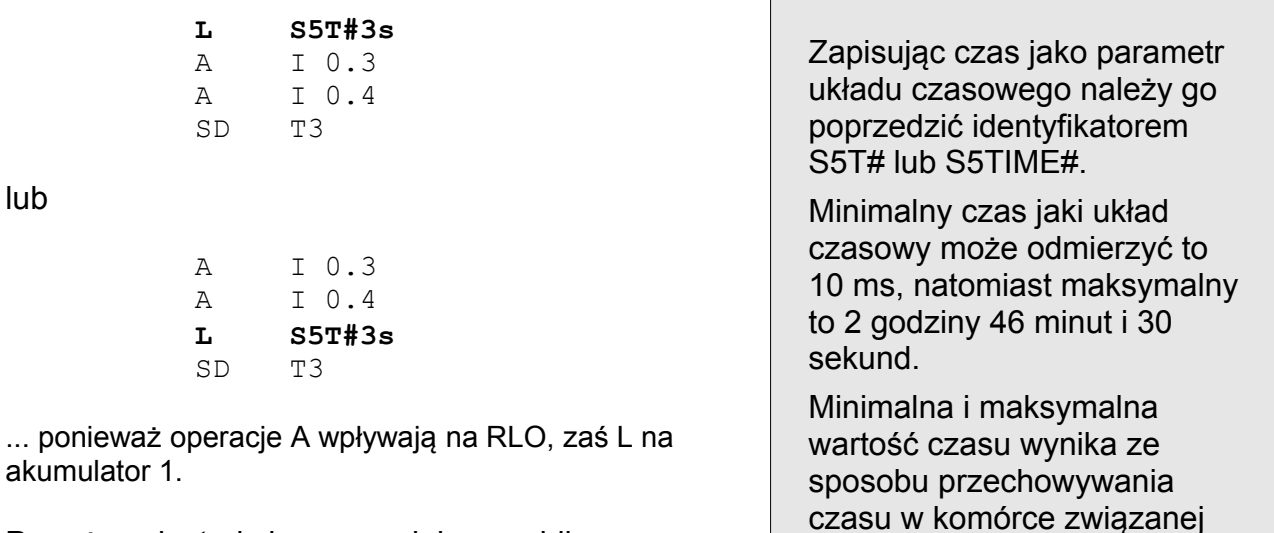

Powyższe instrukcje zapewniają prawidłowe uruchomienie układu czasowego. Należy je uzupełnić o odwołanie, które sprawdziłoby stan układu czasowego. Gdy timer SD zakończy pracę, na swoim wyjściu wystawia stan wysoki (tak dugo

z układem czasowym – patrz kurs Podstawowy S7.

jak długo jeszcze będzie aktywne wejście). Kompletne rozwiązanie tego problemu może mieć więc taką postać:

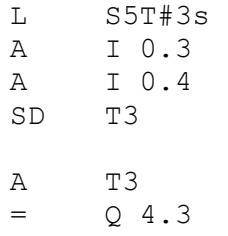

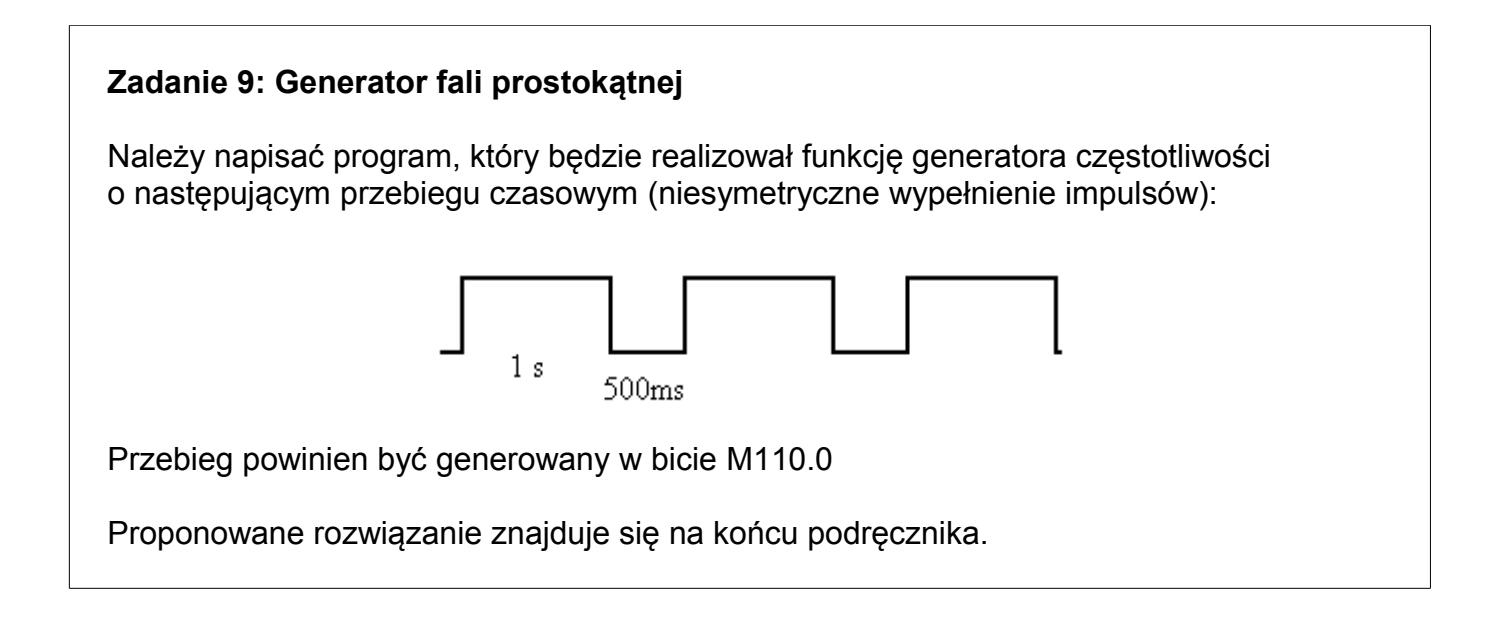

Podpowiedzią do zadania może być sposób wyzwalania timerów (najprościej użyć 2 timery), to jest:

- pierwszy będzie pracować, gdy nie pracuje drugi,
- drugi będzie pracować gdy nie pracuje pierwszy.

Kolejną podpowiedzią będzie program realizujący to zadanie, napisany w LAD:

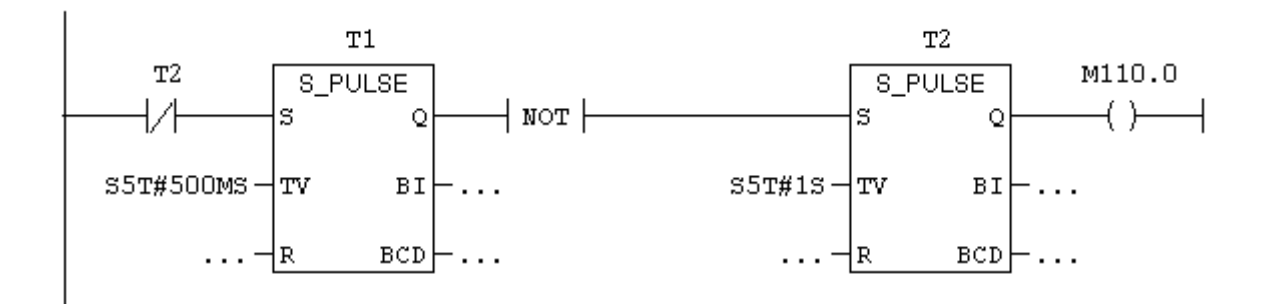

# **XVIII. Operacje skoku – JU, JC, JCN**

Dzięki operacjom skoku możliwie jest warunkowe lub bezwarunkowe omijanie pewnych fragmentów programu lub powrót do wcześniej wykonanych rozkazów. Dzięki temu programista może, w oparciu o warunki skoków, sterować realizacją programu.

Parametrem rozkazu skoku jest etykieta, wskazująca miejsce w programie, od którego powinna zostać rozpoczęta realizacja dalszych operacji. W języku STEP7 etykieta może składać się maksymalnie z 4 znaków i pierwszy nie może być liczbą (istotna jest wielkość liter).

#### **Skok bezwarunkowy - JU**

Pierwszy ze skoków, jaki zostanie omówiony to skok bezwarunkowy, który w LAD miał następującą postać:

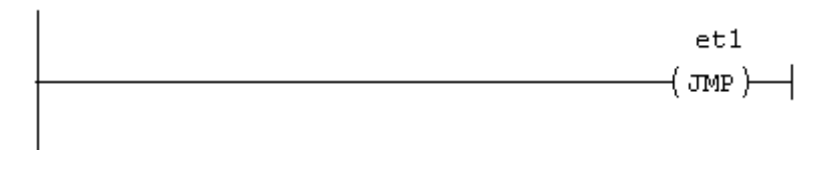

*Bezwarunkowy skok do etykiety et1*

W STL taki rozkaz ma następujący odpowiednik:

**JU** et1 // **J**ump **U**nconditional – ang. skok bezwarunkowy

#### **Skok warunkowy (dla spełnionego warunku) - JC**

Jeżeli wykonanie skoku powinno być uzależnione od spełnienia warunku, w LAD używany jest ten sam element (JMP) poprzedzony warunkiem realizacj:

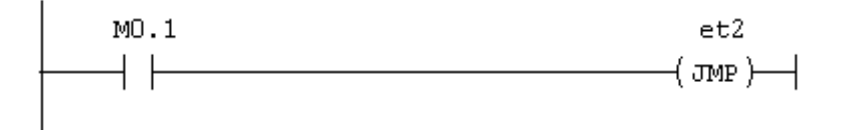

*Warunkowy skok do etykiety et2 (dla M 0.1 = 1)*

W STL rozkaz skoku warunkowego ma inny zapis (w porównaniu ze skokiem bezwarunkowym). Zapis operacji skoku warunkowego przedstawiony jest poniżej.

> A M 0.1<br>**JC** et2 **JC** et2 // **J**ump **C**onditional – ang. skok warunkowy

#### **strona 37 / 44**

#### **Skok warunkowy (dla niespełnionego warunku) - JCN**

Jeżeli konieczne jest wykonanie skoku, w sytuacji kiedy warunek nie jest spełniony, w LAD dostępna jest cewka JMPN:

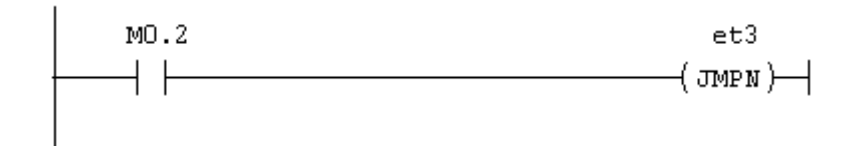

*Warunkowy skok do etykiety et3 (gdy warunek = 0)*

w zapisie STL operacja ta zostałaby zapisana w następujący sposób:

 A M 0.2 **JCN** et3 // **J**ump **C**onditional if **N**ot

#### **Przykład: Struktura albo - albo**

W praktyce programistycznej często spotyka się sytuację, że w zależności od stanu bitu, np. M10.0 należy wykonać jeden z dwóch fragmentów kodu programu.

W zadaniu dla M10.0 = '1' należy wykonać część A, a jeżeli M10.0 = '0' część B.

Na początek należy sprawdzić stan odpytywanego bitu:

**A M 10.0**

jeżeli M10.0 jest ustawiony, wykonana ma być część A, można to zapisać opisowo:

A M 10.0 **// część A** 

jeżeli natomiast odpytywana flaga znajduje się w stanie niskim, należy ominąć część A i skoczyć do części B:

> A M 10.0 **JCN cz\_B // skok jeżeli RLO = "0"** // część A **cz\_B: // część B**

Czy program będzie działał poprawnie ? Jeżeli M 10.0 = "0", wtedy wykonany zostanie skok do etykiety cz\_B i wykonana zostanie część B programu. Natomiast, jeżeli M 10.0 będzie ustawiony, wtedy nie zostanie wykonany skok, zrealizowane zostaną kolejne instrukcje, a więc część A... i część B.

#### **strona 38 / 44**

#### Jak więc zatrzymać wykonywanie programu po części A ?

lub

Skokiem do kolejnej etykiety lub operacji bezwarunkowego zakończenia bloku. Czyli:

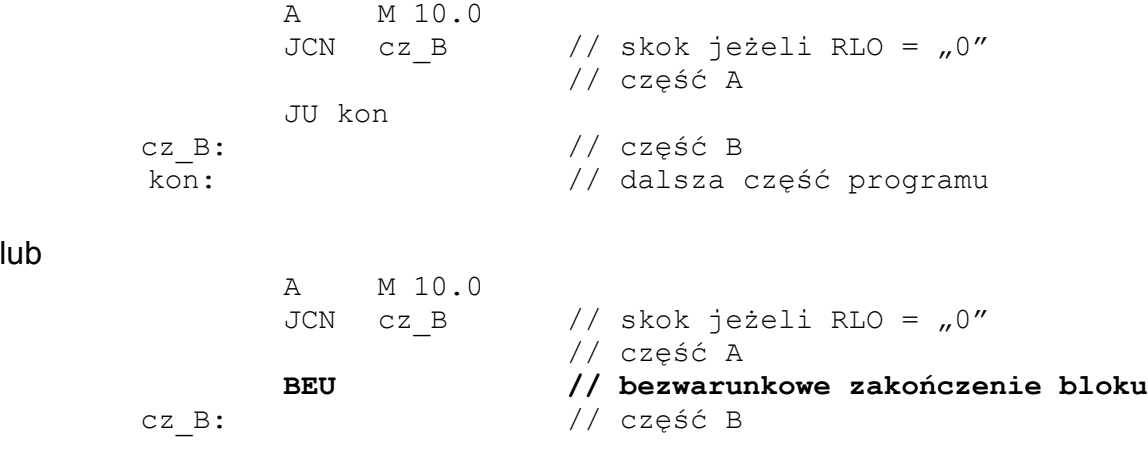

### **XIX. Rozwiązania zadań**

### **Zadanie 1: Zezwolenie na jazdę przenośnika**

Aby sprawdzić jednoczesne wystęowanie trzech warunków należy wykorzystać operację iloczynu (połączenie szeregowe) trzech argumentów:

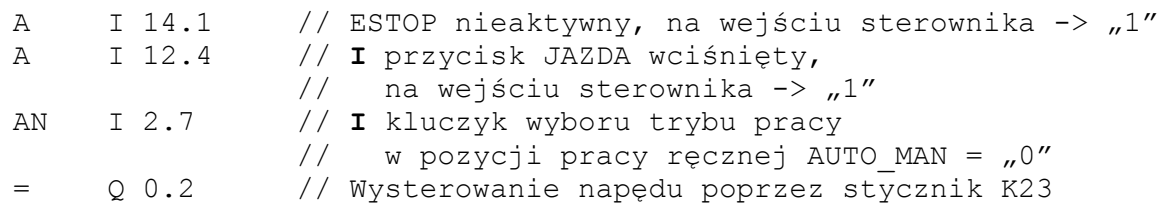

Sygnał I 14.1 można rozumieć jako ESTOP\_OK, czyli jeżeli na wejściu sterownika pojawia się stan wysoki, oznacza to, zezwolenie na pracę (stan poprawny).

### **Zadanie 2: Rejestracja zdarzeń**

Jest to zadanie bardziej złożone, dlatego pewną podpowiedzią może być proponowane rozwiązanie zapisane w postaci LAD:

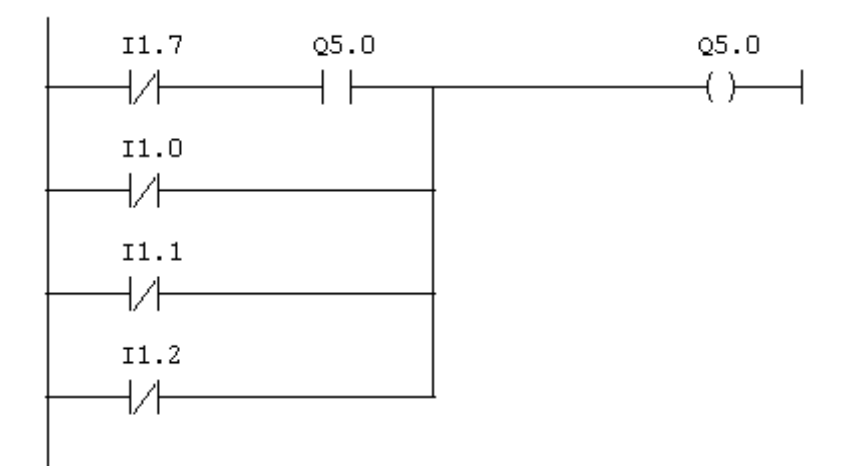

W tym zadaniu, jak i w przykładzie "Przenośnik taśmowy" potrzebne jest użycie funkcji podtrzymywania sygnału. Jednak teraz w przypadku jednoczesnego występowania alarmu, jak i próby jego kasowania, alarm powinien **pozostać aktywny**. Mamy więc do czynienia z dominacją załączenia.

**Dominacja załączenia** oznacza, że jeżeli jednocześnie będzie spełniony warunek ZAŁ, jak i WYŁ, to w tym rozwiązaniu dominujące będzie załaczanie.

Rozwiązanie w STL:

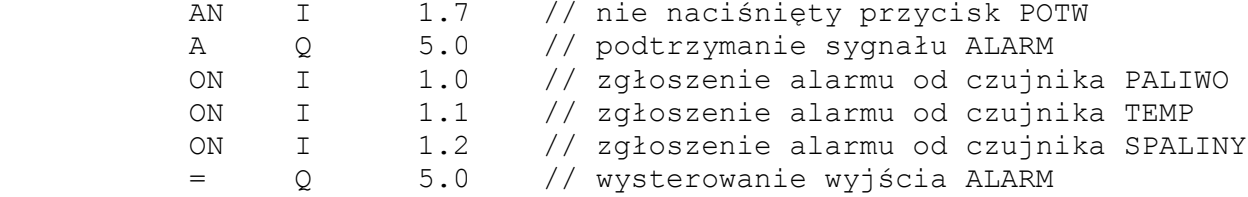

#### **Zadanie 3: Operacje grupowania w STL**

Jedno z możliwych rozwiązań ma następującą postać:

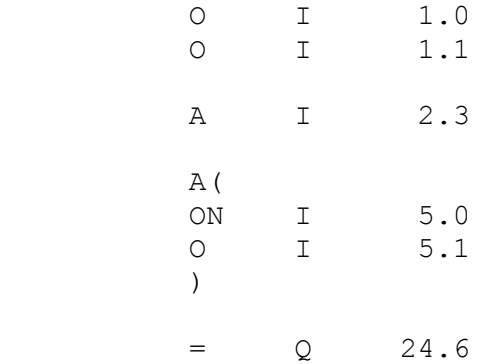

#### **Zadanie 4: Skasowanie stanu bitu**

Skasowanie bitu przy pomocy rozkazu CLR:

CLR  $//$  Ustawienie RLO = "0" = Q 15.0 // Wysłanie "0" na wyjście

### **Zadanie 5: Przepisanie wejść na wyjścia**

Przepisanie bajtu wejściowego o adresie 4 na bajt wyjściowy o adresie 13:

L IB 4<br>T OB 1 OB 13

**strona 41 / 44**

#### **Zadanie 6: Wpływ operacji ładowania i transferu na zawartości akumulatorów**

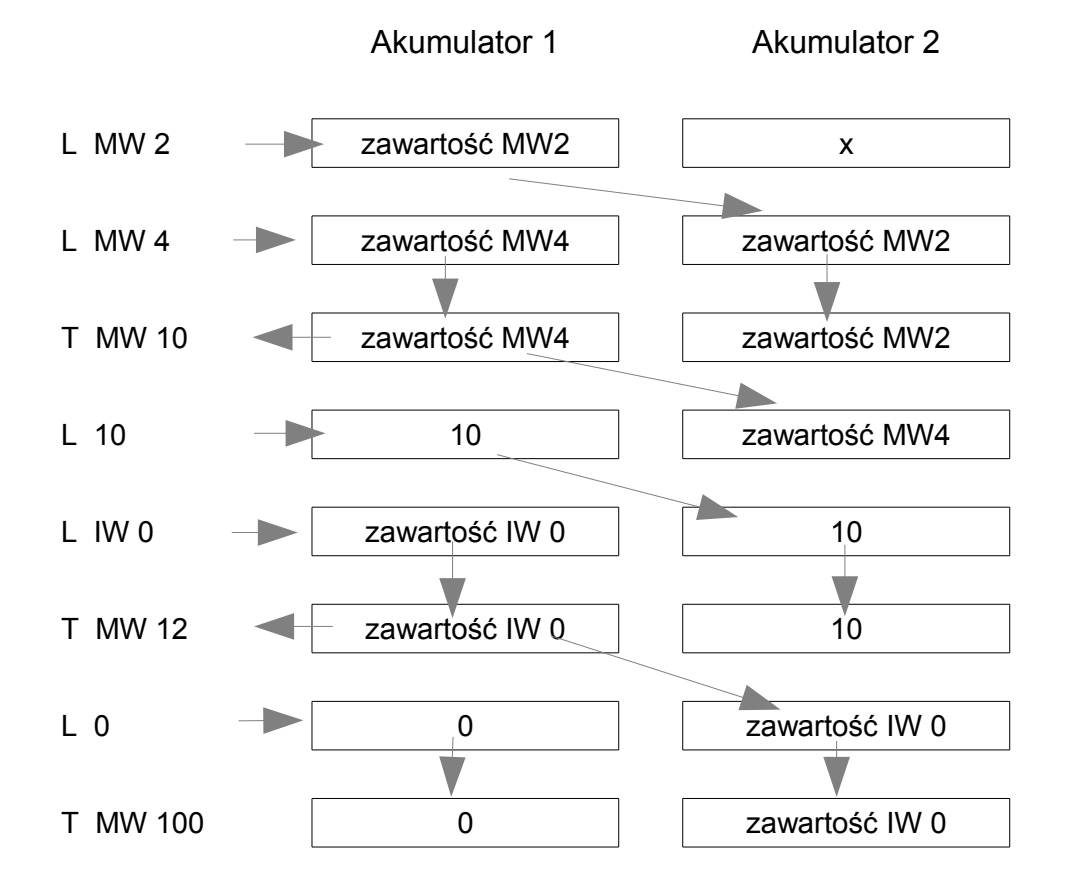

**INTEX Sp. z o.o. | ul. Portowa 4 | 44-102 Gliwice | tel.: +48 32 230 75 16 | intex@intex.com.pl | www.intex.com.pl NIP 631-000-88-84 | Zarej. pod nr KRS 0000134132 w Sądzie Rejonowym w Gliwicach, X Wydział Gospodarczy Krajowego Rejestru Sądowego | Kapitał zakładowy 200.000 PLN**

#### **Zadanie 7: Monitorowanie ilości elementów w buforze – ciąg dalszy**

Podobnie jak pierwszy zakres, można sprawdzić zakres 999:

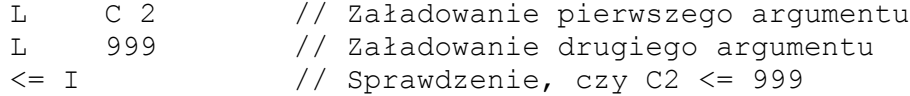

Jednak to jeszcze nie jest warunek wystarczający do zaświecenia lampki C2, należy jeszcze sprawdzić, czy nie świeci się już L1:

> AN Q 20.1 // oraz C2 >= 900 = Q 20.2 // Jeżeli prawdziwe, to zaświeć L2

Zostało jeszcze sprawdzenie, czy bufor jest pusty, co w kontekście licznika oznacza sprawdzenie, czy stan licznika wynosi 0. Można wprowadzić tutaj kolejny komparator (i porównać stan licznika z 0), ale prościej jest wykorzystać wyjście statusu układu licznikowego:

```
AN C 2 // Jeżeli licznik zwraca status 0, oznacza to,
             // że stan licznika również wynosi 0
= 0.20.0 // L0
```
W związku z tym końcowa postać całego programu w bieżącym zadaniu będzie następująca:

```
// inkrementacja<br>A I 17.0
                   // warunek inkrementacji - WEJSCIE
     CU C2 // warunkowa inkrementacja licznika C2
// dekrementacja
     A I 17.1 // warunek dekrementacji - WYJSCIE<br>CD C2 // warunkowa dekrementacja licznika
                     // warunkowa dekrementacja licznika C2
// stan w kodzie BCD
     LC C2 // pobranie stanu licznika w postaci kodu BCD<br>T 0W 24 // wysłanie stanu licznika na wyświetlacz
         QW 24 // wysłanie stanu licznika na wyświetlacz
// L1 (C2<=900)<br>L C 2
     L C 2 // Załadowanie pierwszego argumentu
     L 900 // Załadowanie drugiego argumentu
     \leq I // Sprawdzenie, czy C2 \leq 900
     = Q 20.1 // L1
// L2 (901 \leq C2 \leq 999)
     L C 2 // Załadowanie pierwszego argumentu
     L 999 // Załadowanie drugiego argumentu
     <= I // Sprawdzenie, czy C2 <= 999
     AN Q 20.1 // oraz C2 > 900
     = Q 20.2 // L2
// L0 (C2=0)
     AN C 2 // Zanegowany status licznika 
     = Q 20.0 // L0
```
#### **Zadanie 8: Operacje arytmetyczne**

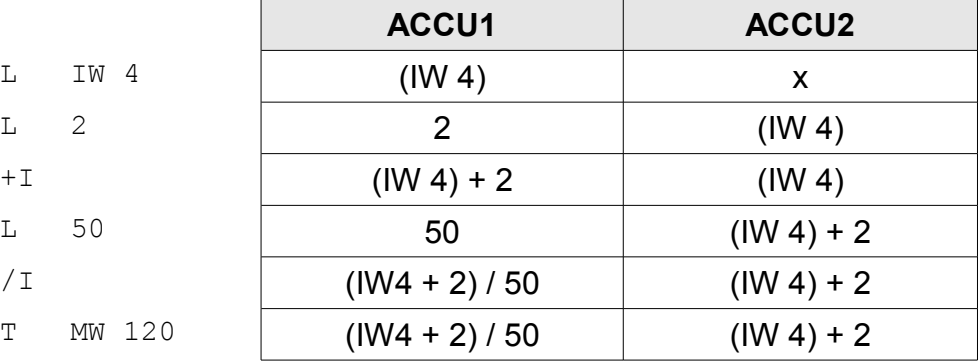

 $MW120 = (IW4 + 2)/50$ 

### **Zadanie 9: Generator fali prostokątnej**

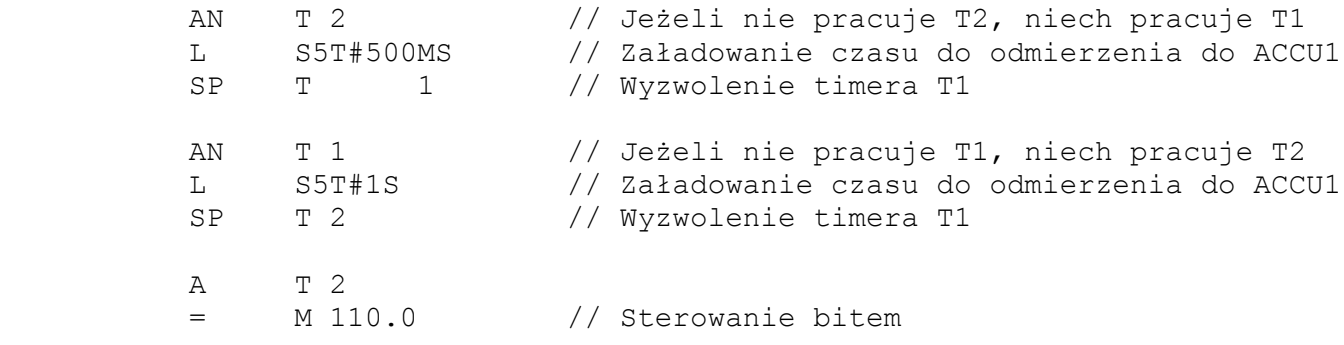